# **MOTHER TERESA WOMEN'S UNIVERSITY KODAIKANAL.**

Bachelor of Computer Applications (BCA)

UNDER CBCS (with effect from 2021-2022)

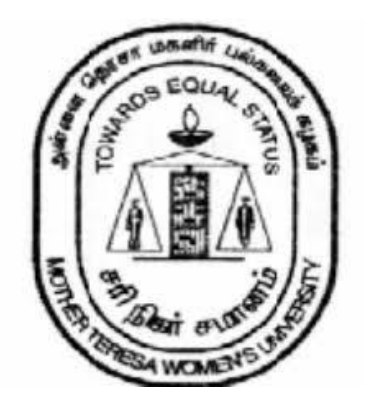

# **DEPARTMENT OF COMPUTER SCIENCE**

Christpad

Page: 1

#### **BACHELOR OF COMPUTER APPLICATIONS (BCA)**

#### **About the Programme:**

Bachelor of Computer Applications is a three-year undergraduate course which deals with Information Technology and Computer Applications. The course imparts knowledge about different computer applications and how to solve and address the problems which arise from a computer and its applications. The course includes subjects such as core programming languages Java and C++, data structure, networking and others. BCA provides various opportunities to the students who wish to pursue their career in IT industry.

**Eligibility:** Hr. Sec. with Mathematics as one of the Subjects.

#### **PROGRAM EDUCATIONAL OBJECTIVES (PEOS)**

The Graduates of BCA programme will be able to

**PEO1**: Enhance creative and innovative thinking for improving their career.

**PEO2:** Apply computing principles and related domain knowledge to work as a team or individual in IT fields, public and private sectors.

**PEO3**: Apply current tools and techniques to create real world problems.

**PEO4**: Pursue higher studies and professional development in their field.

**PEO5:**Provide strong foundations in fundamentals of Computer Science and applications, inter

disciplinary courses and electives for widening the domain expertise.

#### **General Guidelines for UG Programme:**

**1. Duration:** The programme shall extend through a period of 6 consecutive semesters and the duration of a semester shall normally be 90 days or 450 hours. Examinations shall be conducted at the end of each semester for the respective subjects.

#### **2. Medium of Instruction:** English

**3. Evaluation:** Evaluation of the candidates shall be through Internal and External assessment. The ratio of formative and summative assessment should be 25:75 for both Core and Elective papers.

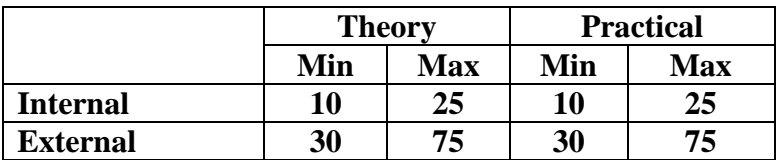

• Internal (Theory): Test  $(15) +$  Assignment  $(5) +$  Seminar/Quiz  $(5) = 25$ 

**External Theory: 75**

Chrispal

Page: 2

# **Question paper pattern for External examination for Core and Elective papers:**

### **Max. Marks: 75 Time: 3 Hrs.**

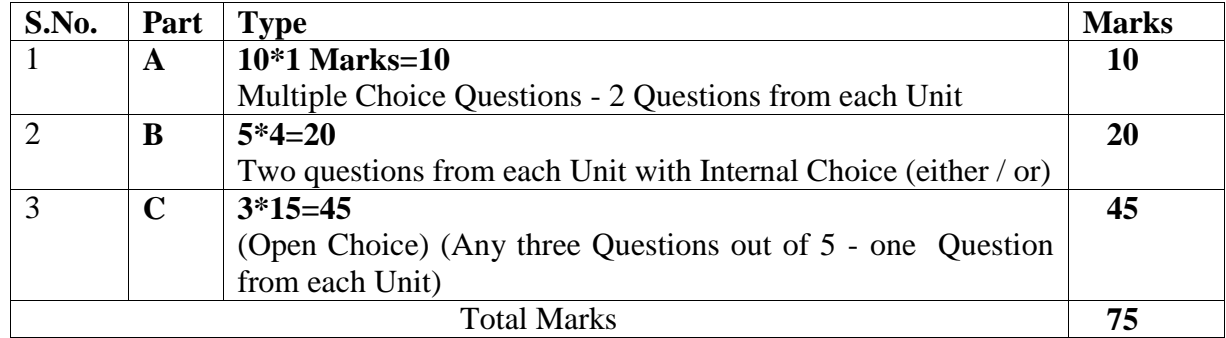

Minimum credits required to pass - 156.

#### **Project Report**

A student should select a topic for the Project Work at the end of the third semester itself and submit the Project Report at the end of the fourth semester. The Project Report shall not exceed 75 typed pages in Times New Roman font with 1.5 line space.

#### **Project Evaluation**

There is a Viva Voce Examination for Project Work. The Guide and an External Examiner shall evaluate and conduct the Viva Voce Examination. The Project Work carries 100 marks (Internal: 25 Marks; External (Viva): 75 Marks).

#### **4.Conversion of Marks to Grade Points and Letter Grade**

#### **(Performance in a Course/ Paper)**

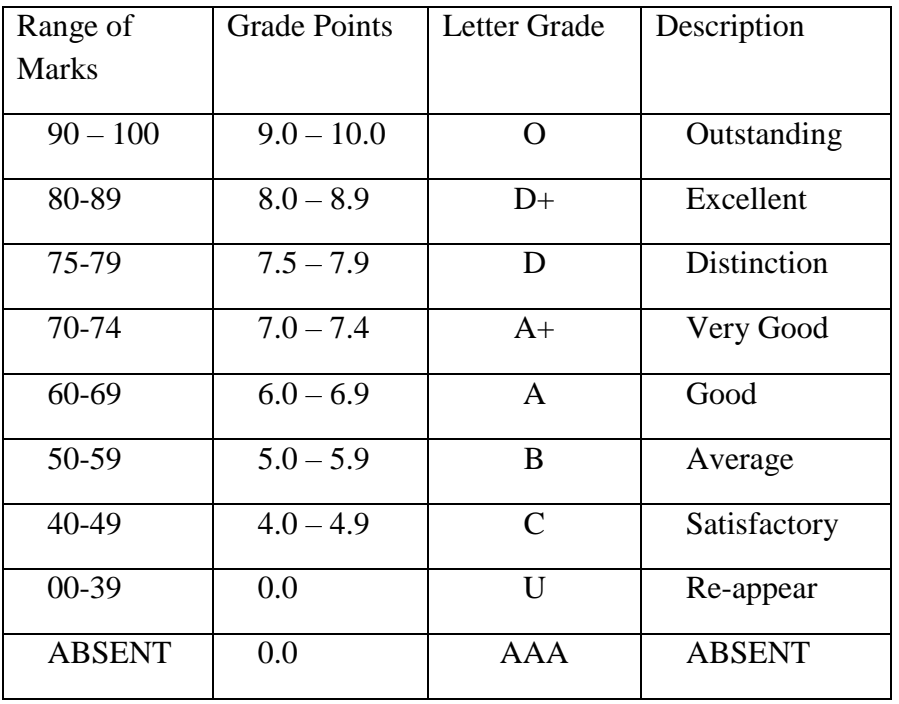

# **5. Attendance**

Students must have earned 75% of attendance in each course for appearing for the examination. Students with 71% to 74% of attendance shouldapply for condonation in the prescribed form with prescribed fee. Students with65% to 70% of attendance should apply for condonation in the prescribed form with the prescribed fee along with the Medical Certificate. Studentswithattendance lesser than 65% are not eligible to appear for the examination and they shall re-do the course with the prior permission of the Head of the Department, Principal and the Registrar of the University.

#### **6. Any Other Information:**

In addition to the above regulations, any other common regulations pertaining to the UG Programmes are also applicable for this programme.

**Maternity Leave –** The student who avails maternity leave may be considered to appear for the examination with the approval of Staffi/c, Head of the Department, Controller of Examination and The Registrar.

### **PROGRAME OUTCOMES (POs):**

At the end of the Programme, the students will be able to

- **PO1: Computer Knowledge:** Apply the knowledge of mathematics, computer Fundamentals to IT applications.
- **PO2: Problem Analysis:** Conceptualize, analyze and experiment solutions for complex problems.
- **PO3: Design/Development of solutions:** Design solutions for It applications using latest technologies and develop and implement the solutions using various latest languages.
- **PO4: Modern tool usage:**Create, select and apply appropriate techniques, resources, and modern engineering and IT tools including prediction and modeling to complex IT applications with an understanding of the limitations.
- **PO5: Environment and sustainability:** Understand the impact of the IT analyst solutions in societal and environmental contexts, and demonstrate the knowledge and need for sustainable development.
- **PO6: Ethics:** Apply ethical principles and commit to professional ethics and responsibilities and norms of the engineering practice.
- **PO7: Individual and team work:** Function effectively as an individual, and as a member or leader in diverse teams, and in multidisciplinary settings.

#### **PROGRAM SPECIFIC OUTCOMES (PSO)**

At the end of this program, graduates will be able to execute the outcomes defined by Professional body.

- **PSO1**: To impart the basic knowledge and conceptual understanding of Computing Systems through mathematical and analytical skills.
- **PSO2:** To understand the concepts and ability to design and apply appropriate methods and techniques
- **PSO3:** To develop the skill set of the students in the domains of Enterprise Systems and security.
- **PSO4:** To improve the analytical knowledge of the students for innovative system design using modern tools and techniques as a team.

Propa dage: 4

# **BACHELOR OF COMPUTER APPLICATION**

# **CURRICULUM**

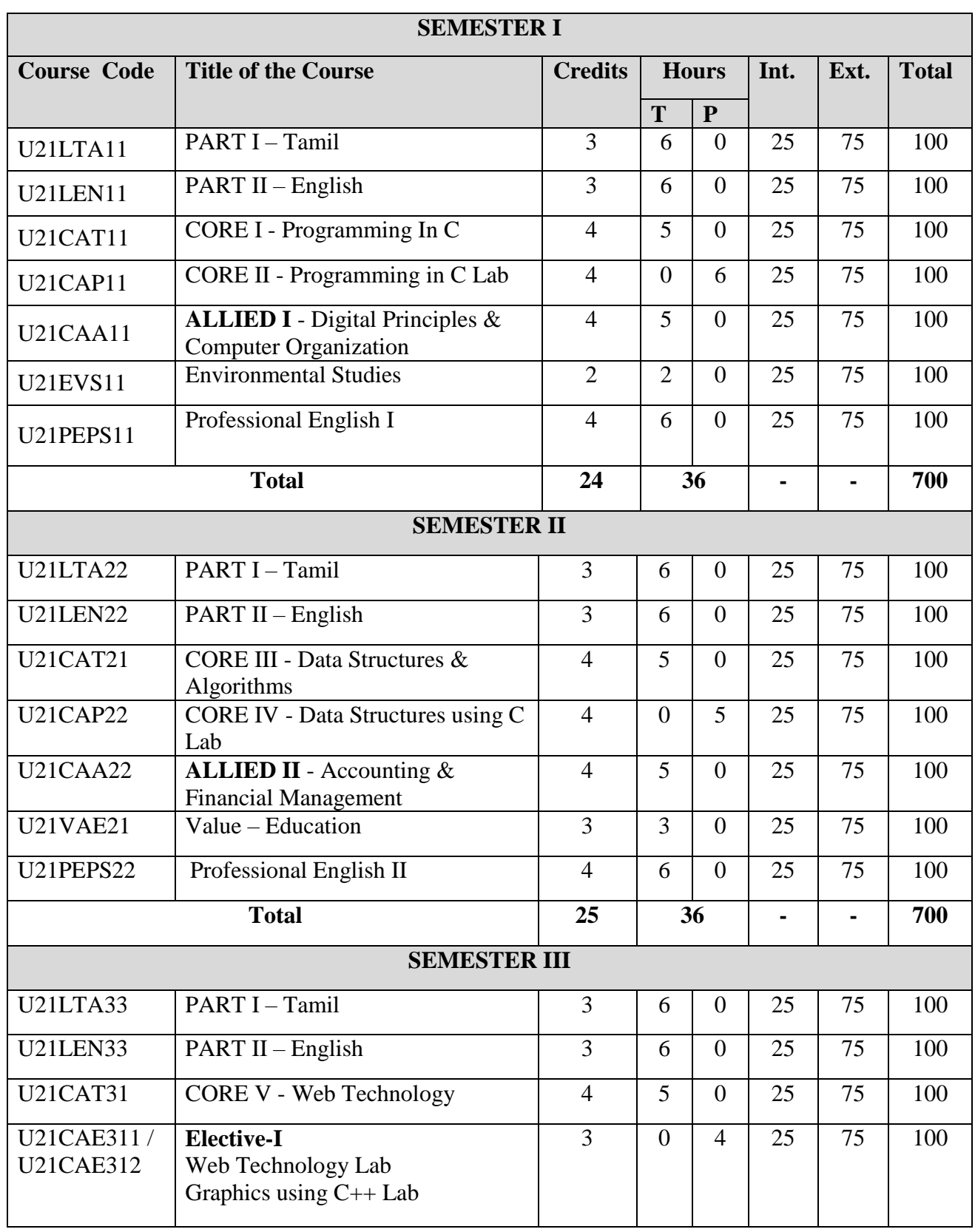

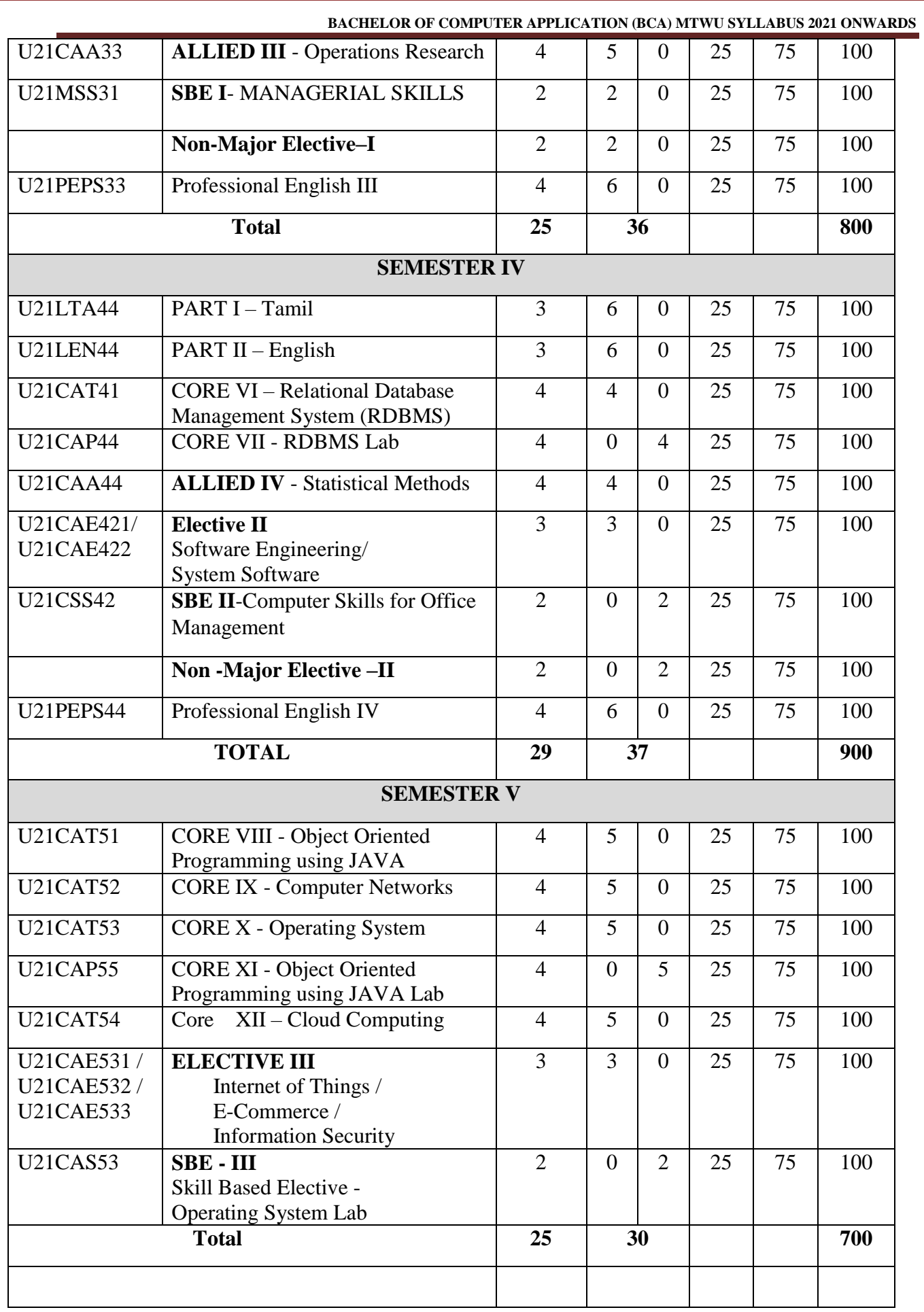

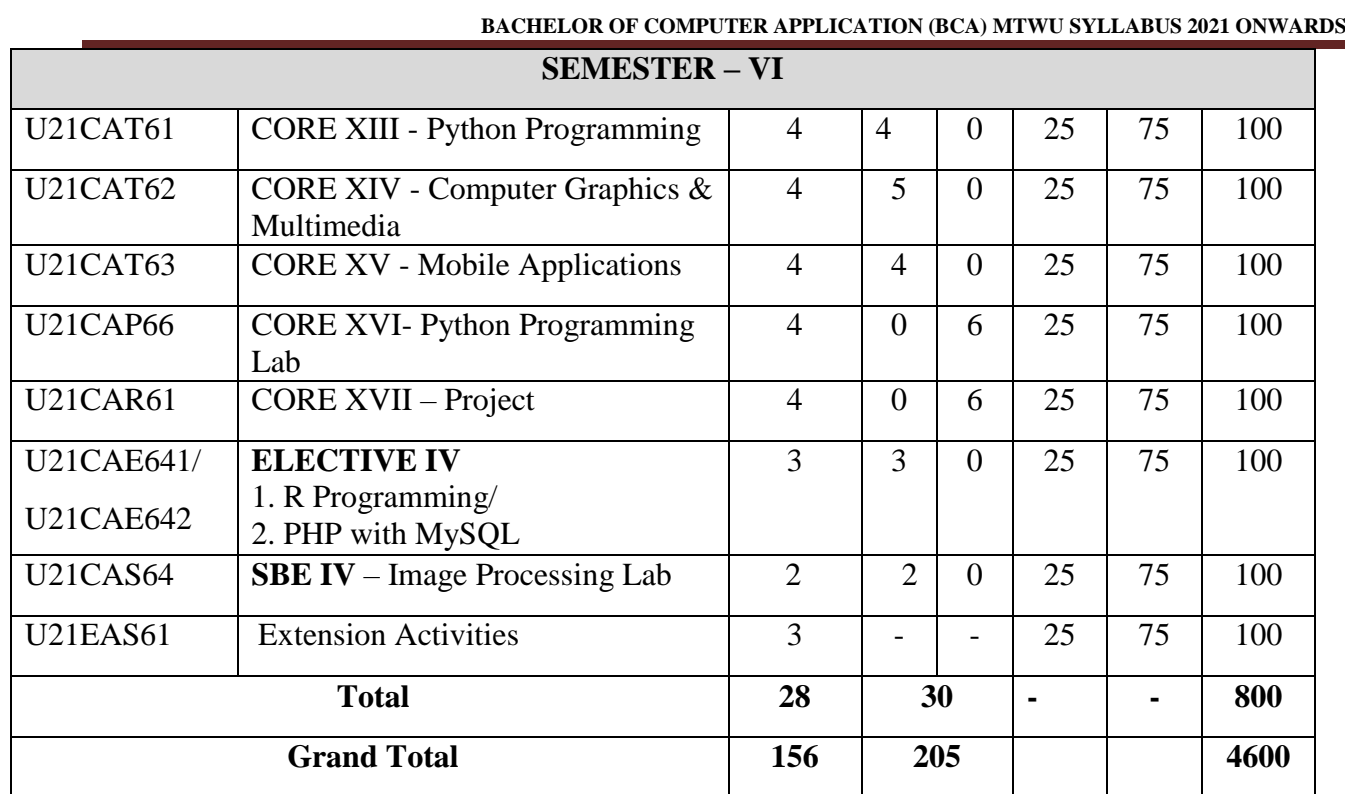

# **Non Major Elective**

The Candidates, who have joined the UG Programme, can also undergo Non Major Elective offered by other Departments.

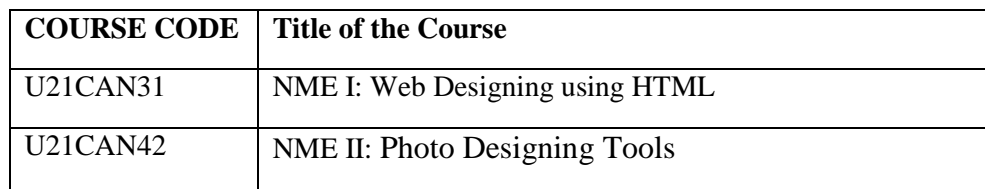

# **ADDITIONAL CREDIT COURSES**

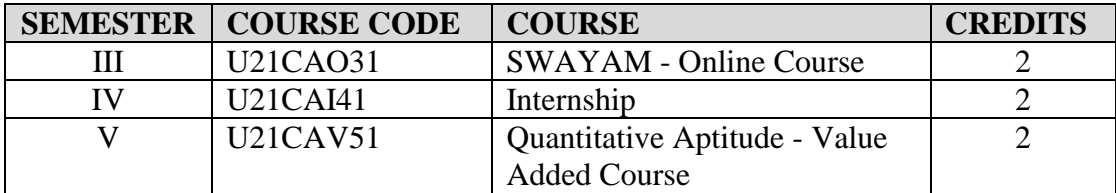

Christpad

# SEMESTER – I

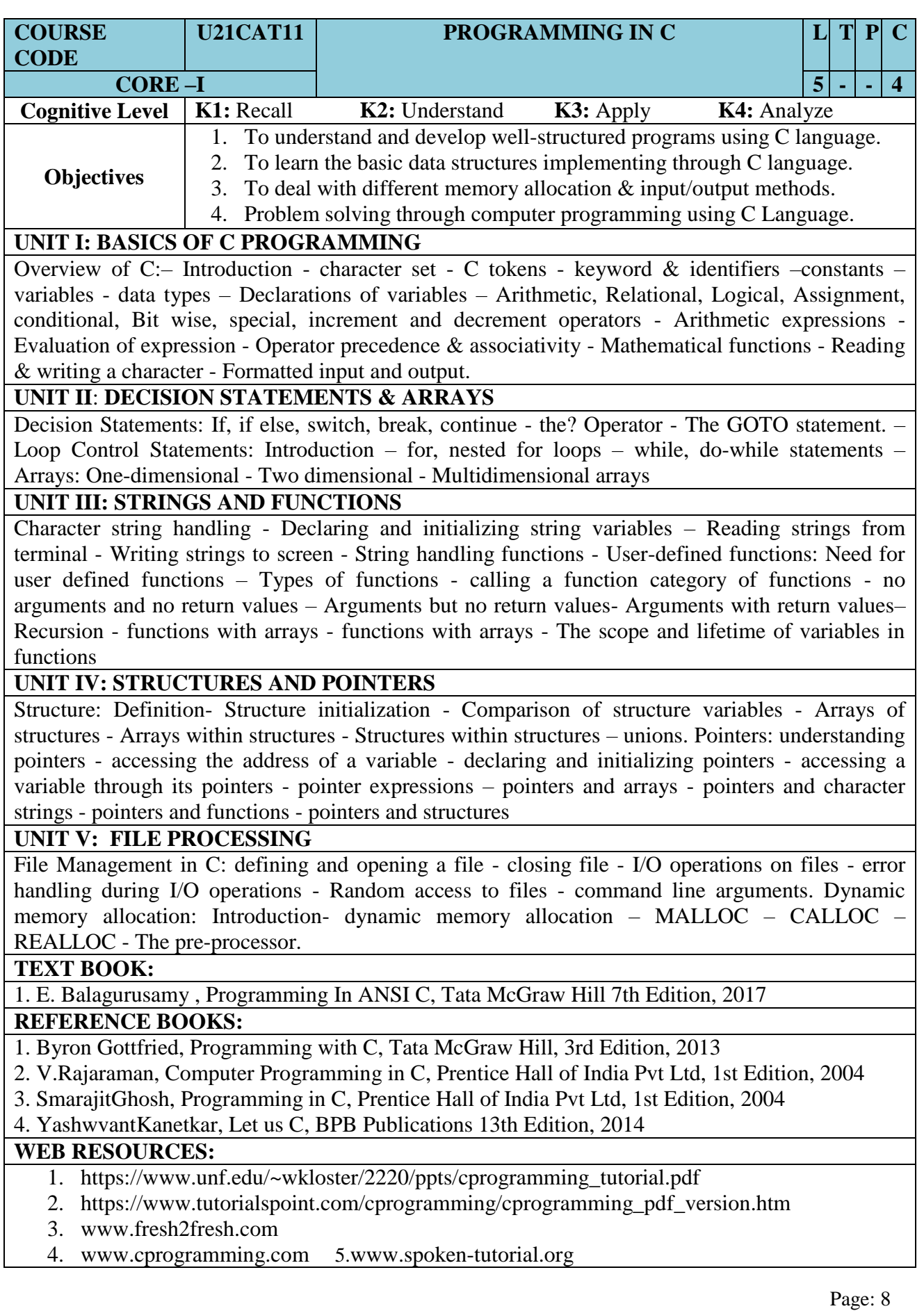

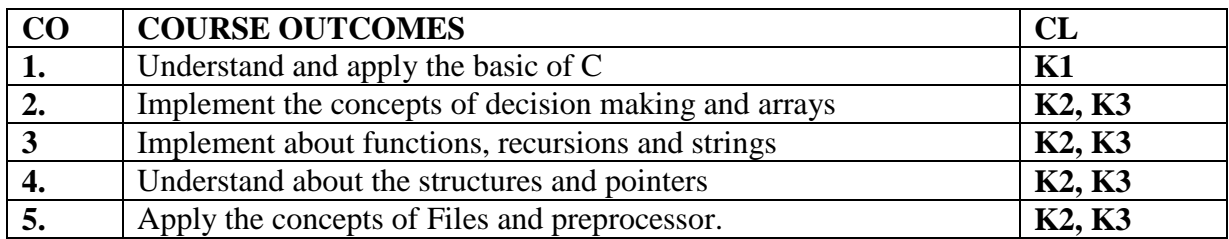

# **MAPPING OF COs WITH POs AND PSOs :**

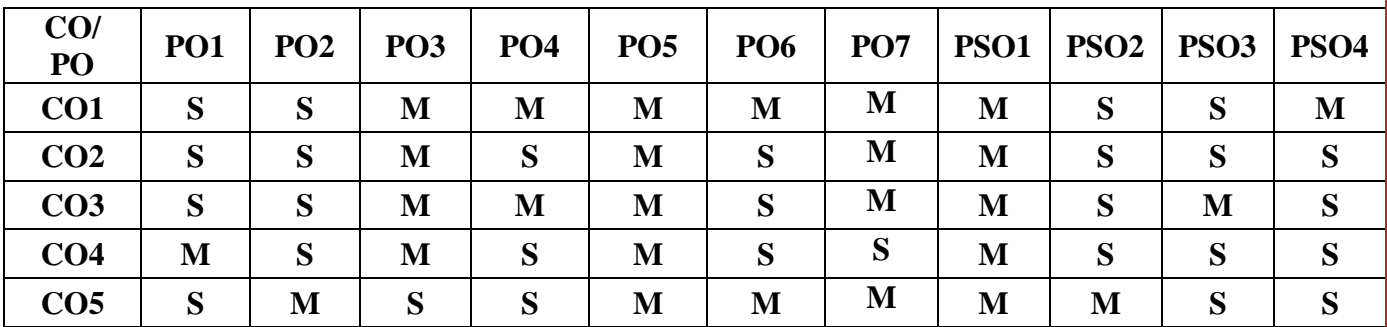

**S – Strongly Correlating - 3 Marks** 

**M – Moderately Correlating - 2 Marks** 

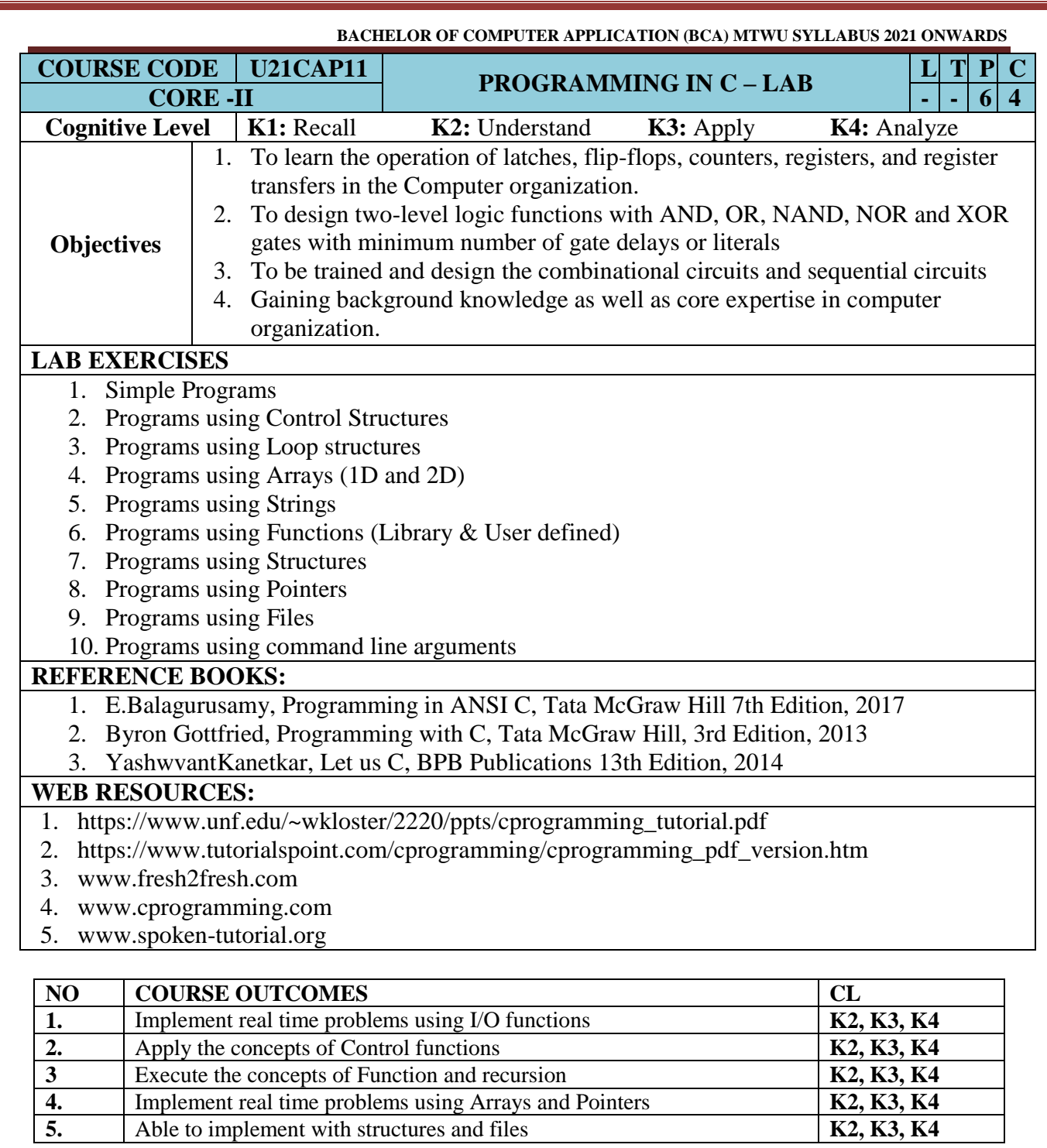

# **MAPPING OF COs with POs andPSOs :**

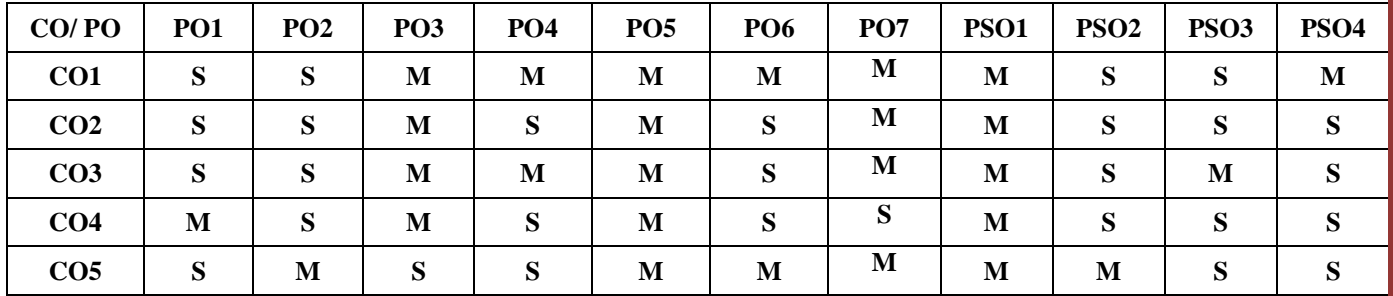

**S – Strongly Correlating - 3 Marks** 

**M – Moderately Correlating - 2 Marks** 

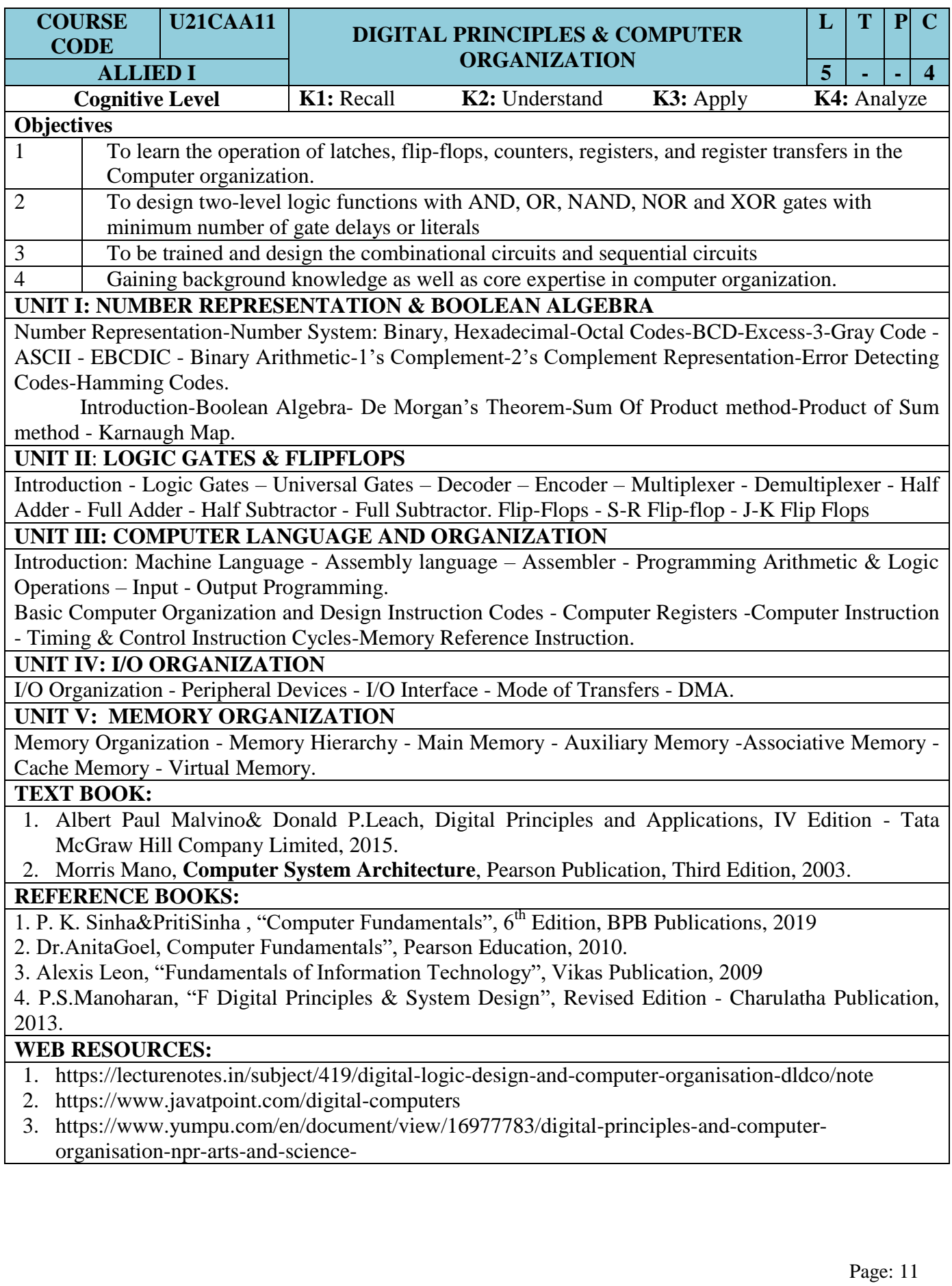

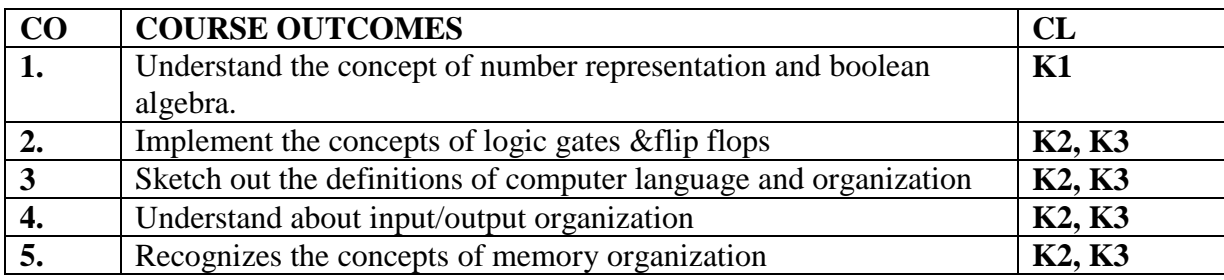

### **MAPPING OF COs with POs andPSOs :**

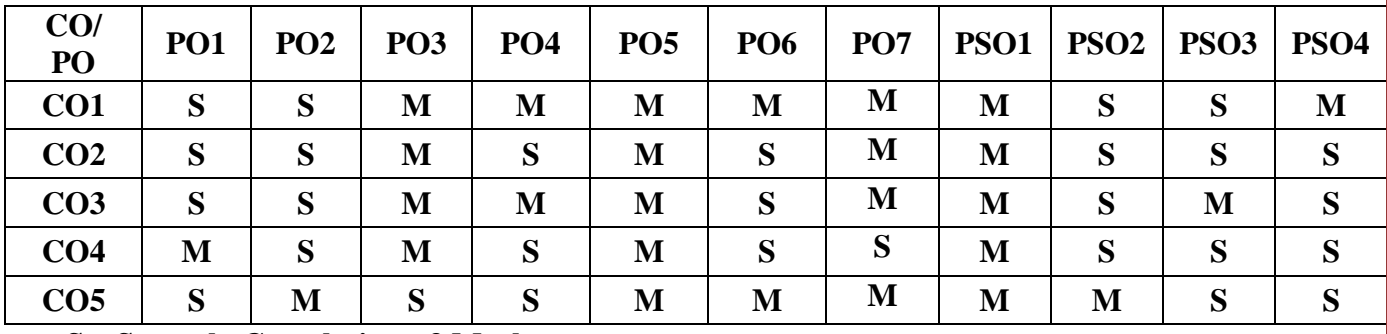

**S – Strongly Correlating - 3 Marks** 

**M – Moderately Correlating - 2 Marks** 

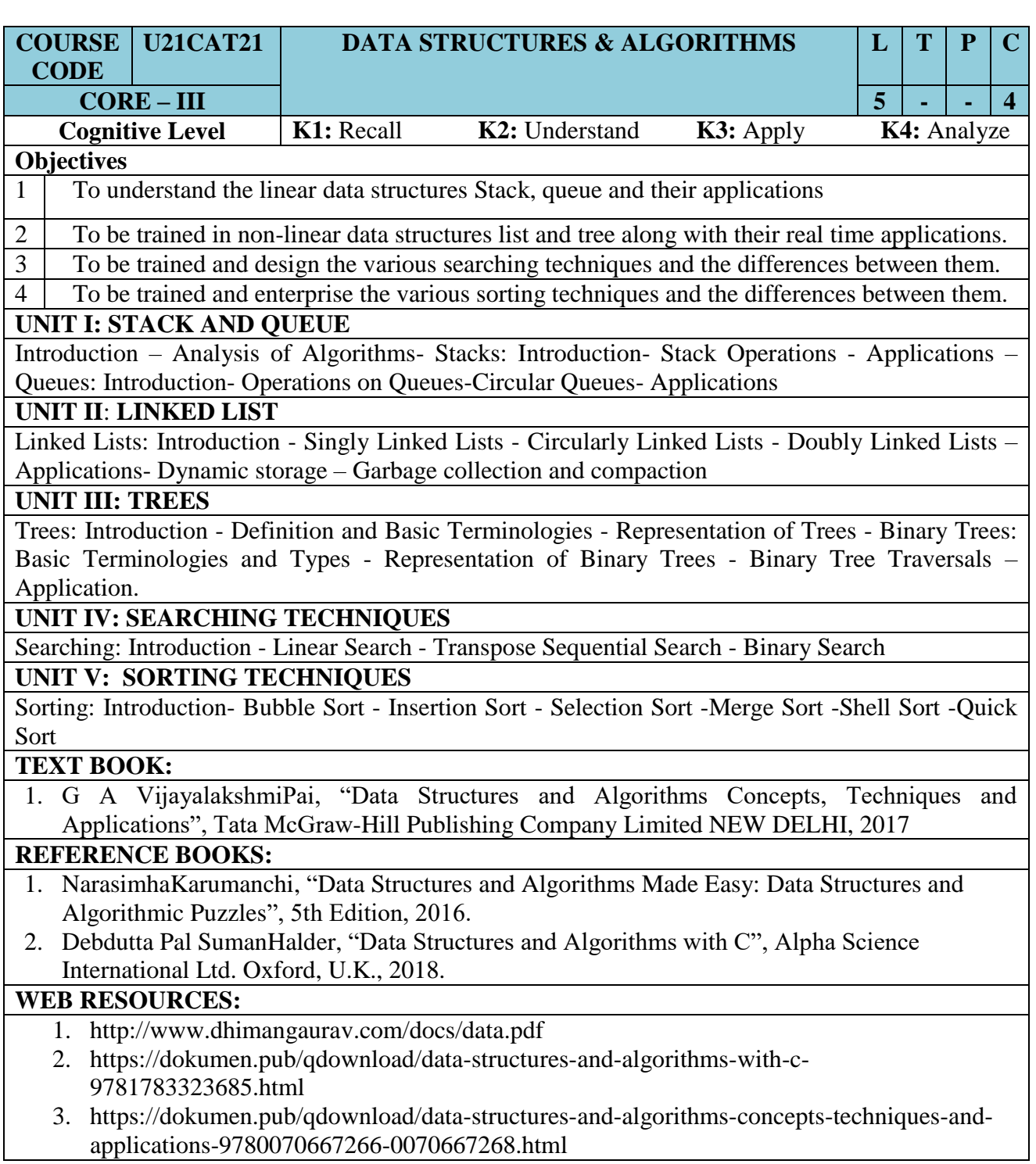

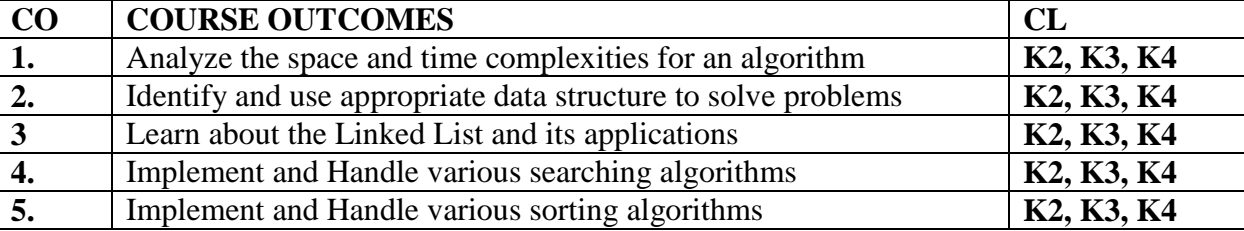

# **MAPPING OF COs WITH POs AND PSOs :**

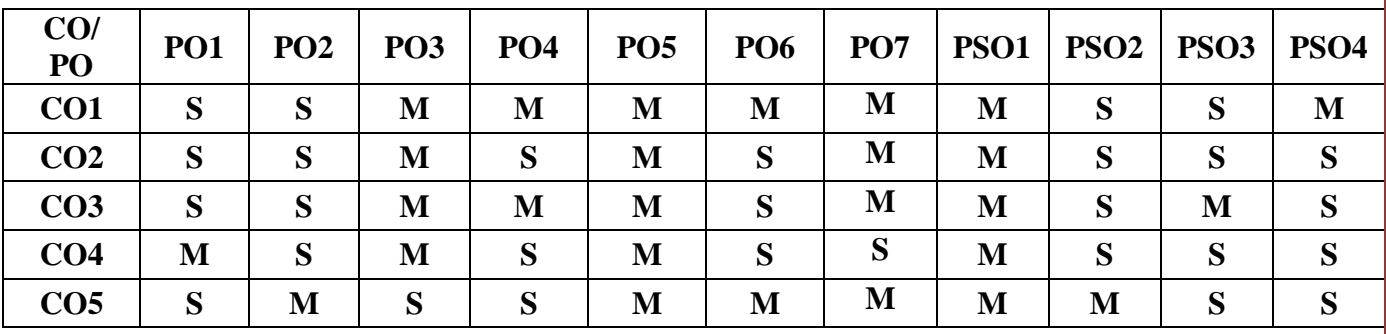

**S – Strongly Correlating - 3 Marks** 

**M – Moderately Correlating - 2 Marks** 

# SEMESTER – II

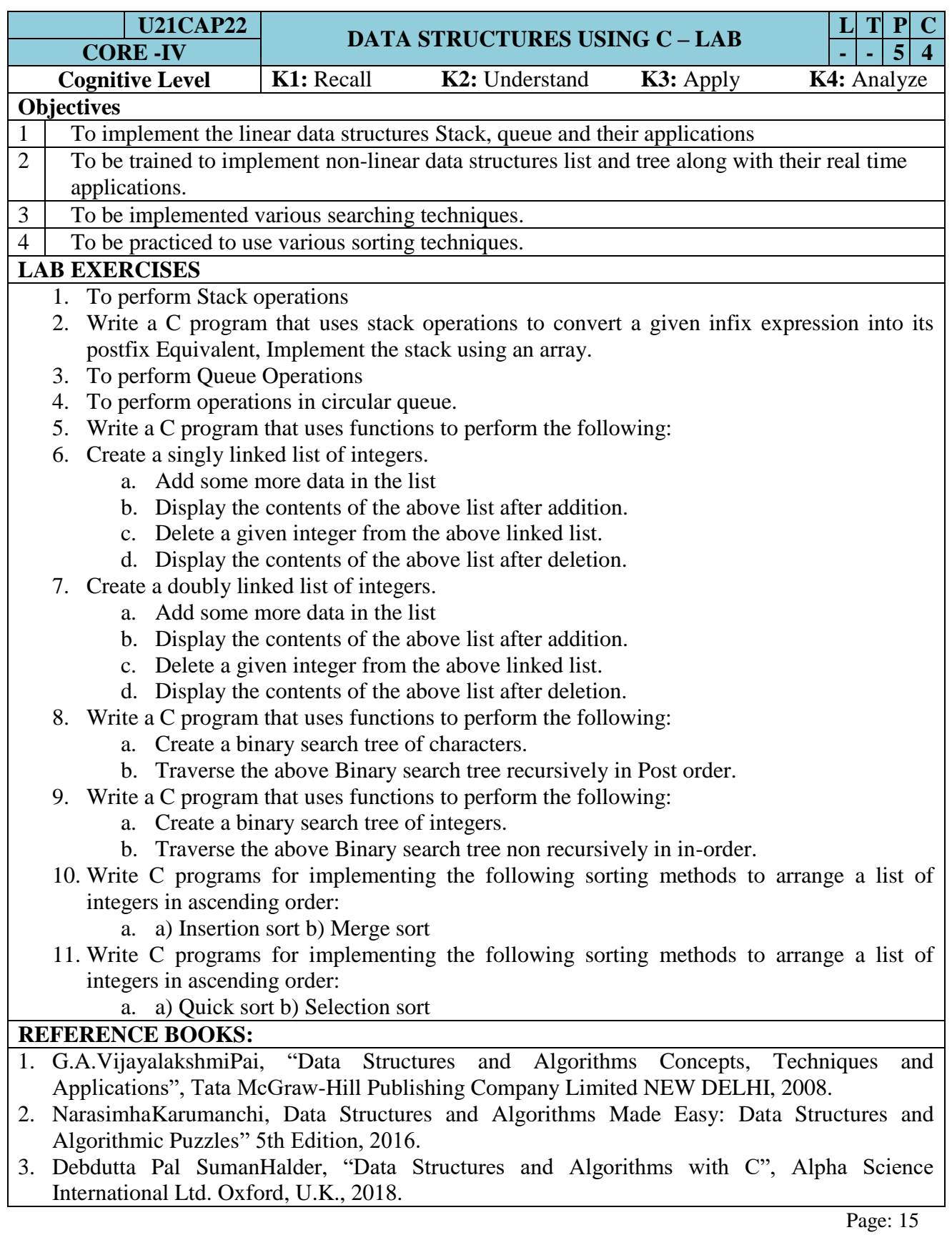

## **WEB RESOURCES:**

- 1. [https://iare.ac.in/sites/default/files/lab2/DS%20LAB%20MANUAL\\_0.pdf](https://iare.ac.in/sites/default/files/lab2/DS%20LAB%20MANUAL_0.pdf)
- 2. <https://www.wctmgurgaon.com/wctm/dsa%20lab-it-labmanual.pdf>

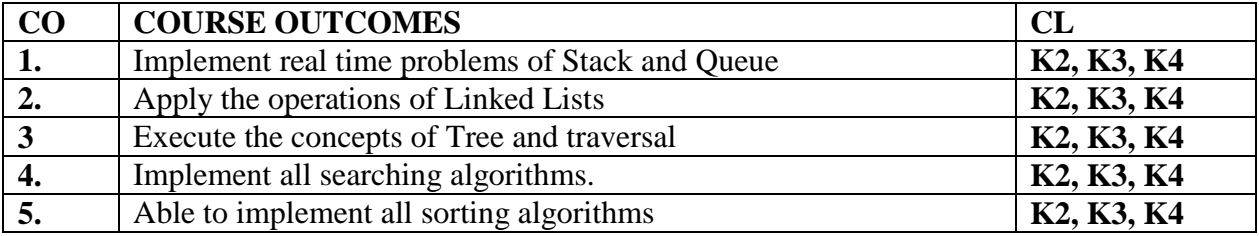

# **MAPPING OF COs WITH POs AND PSOs :**

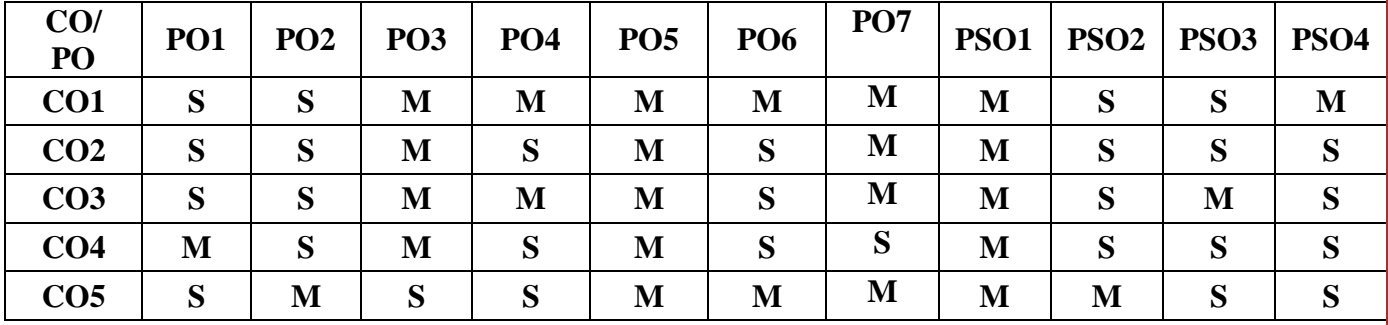

**S – Strongly Correlating - 3 Marks** 

**M – Moderately Correlating - 2 Marks** 

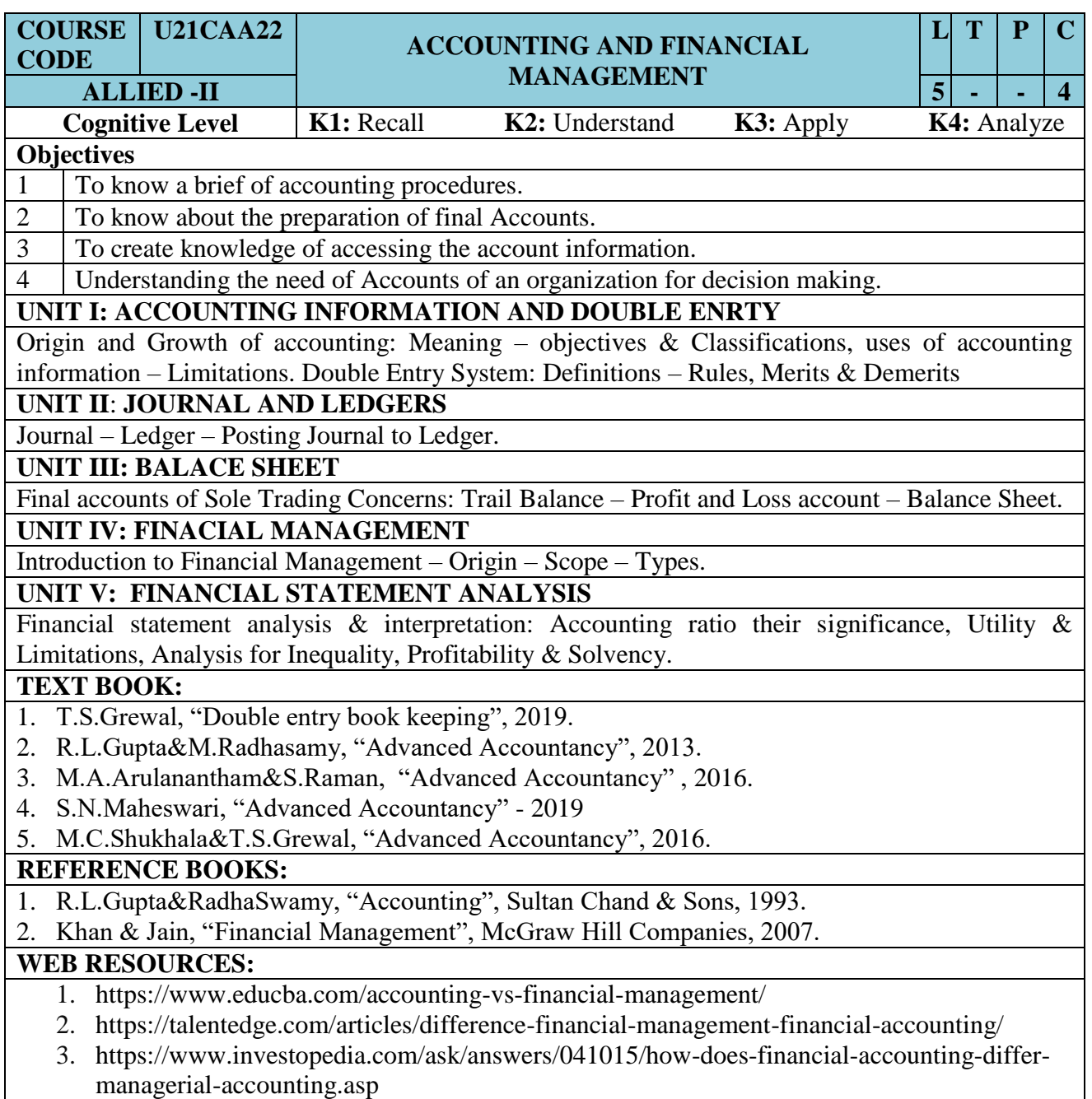

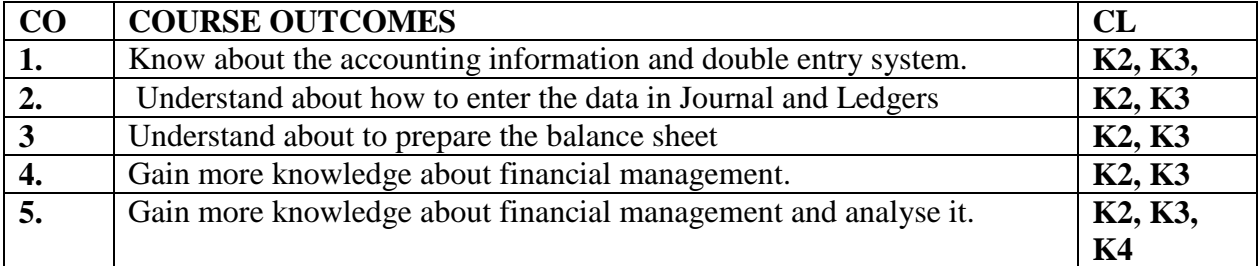

# **MAPPING OF COs WITH POs AND PSOs :**

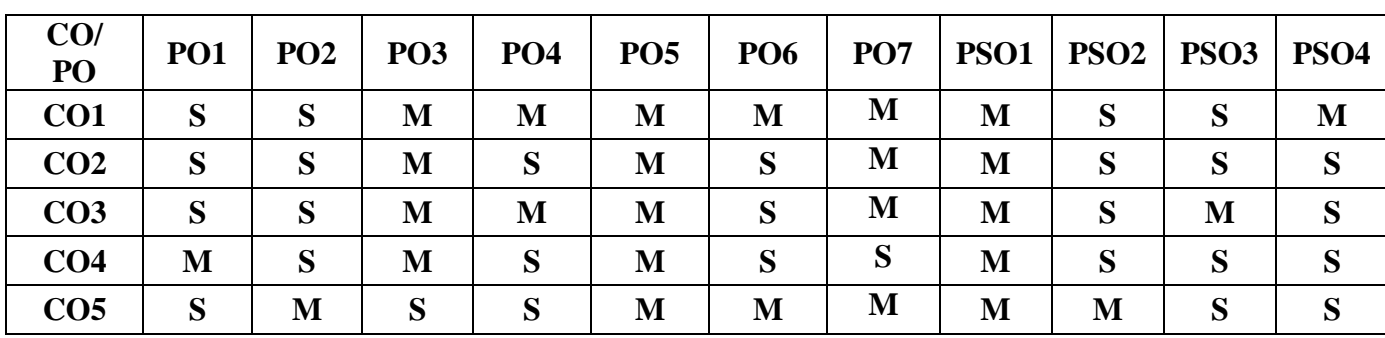

**S – Strongly Correlating - 3 Marks** 

**M – Moderately Correlating - 2 Marks** 

# SEMESTER – III

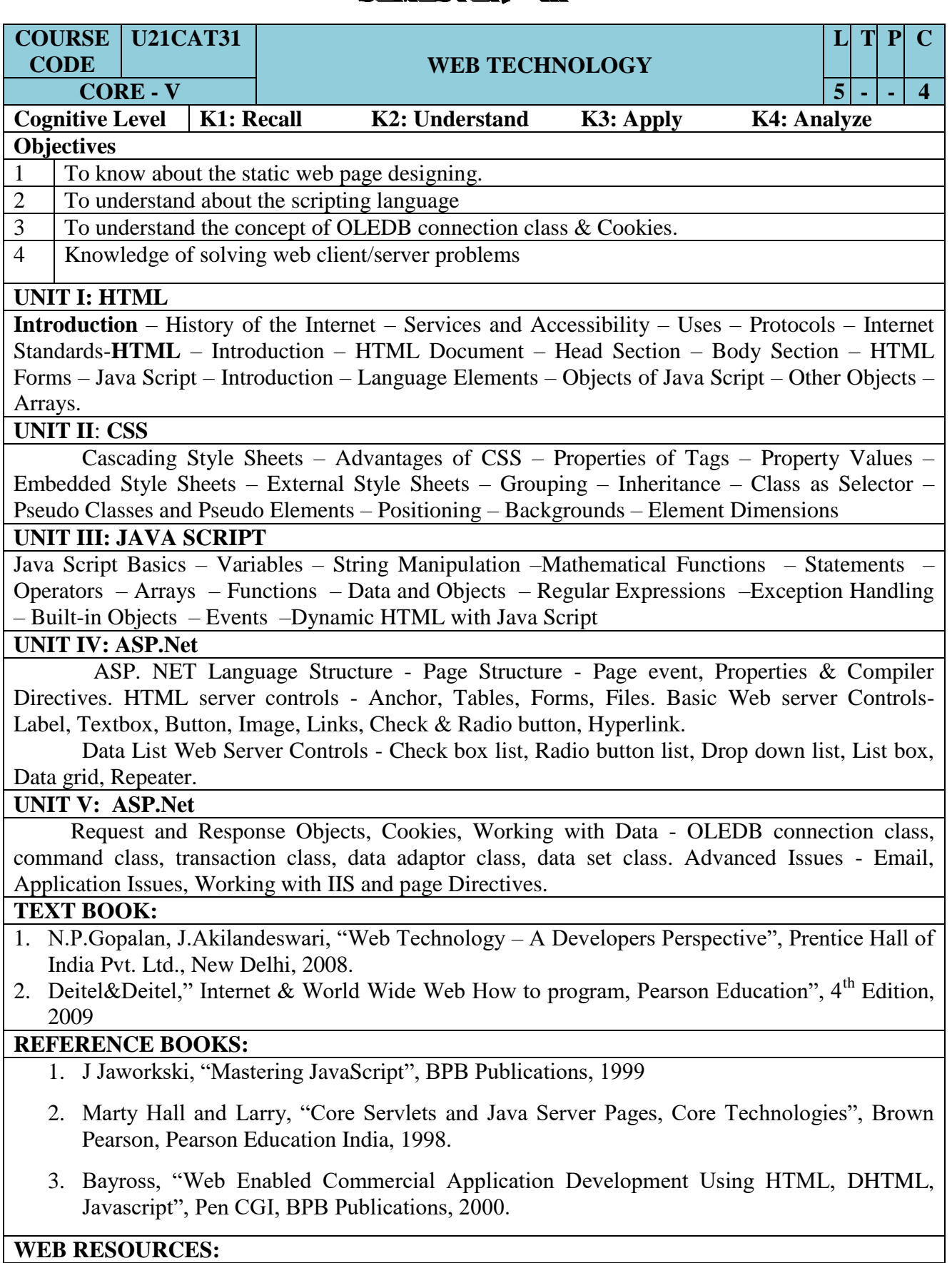

- 1. [https://study.com/academy/lesson/what-is-web-technology-definition-trends.html.](https://study.com/academy/lesson/what-is-web-technology-definition-trends.html)
- 2. <https://www.geeksforgeeks.org/web-technology/>
- 3. <https://www.goodcore.co.uk/blog/web-technologies/>

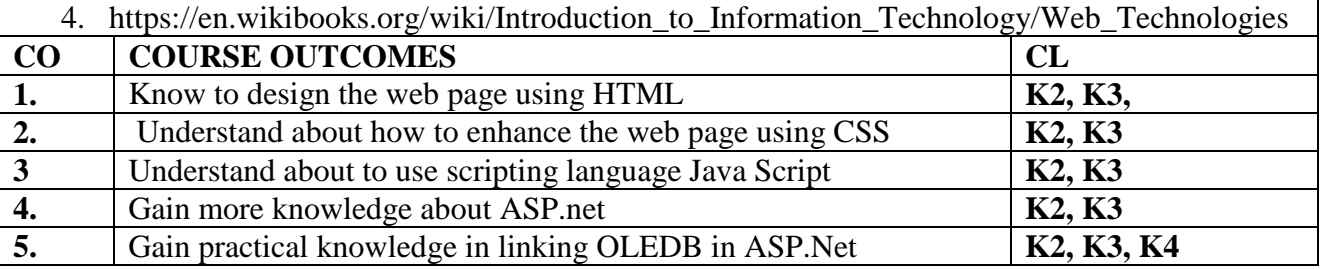

## **MAPPING OF COs WITH POs AND PSOs :**

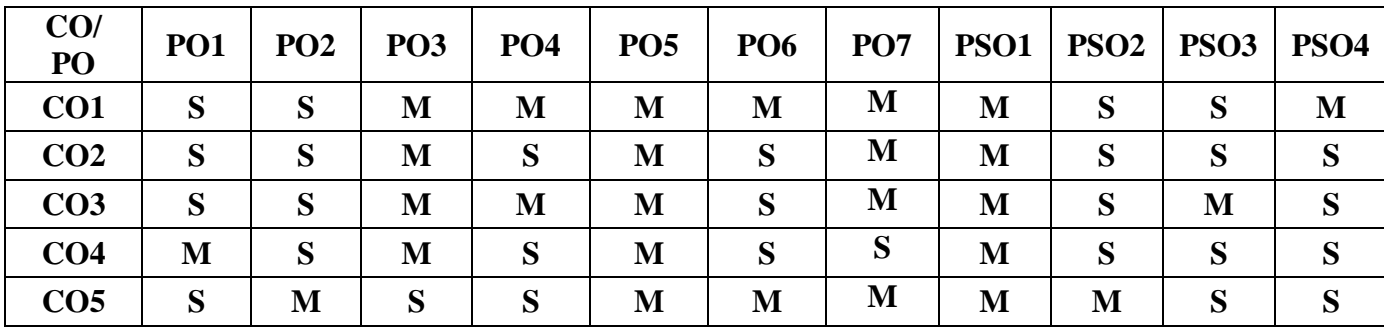

**S – Strongly Correlating - 3 Marks** 

**M – Moderately Correlating - 2 Marks** 

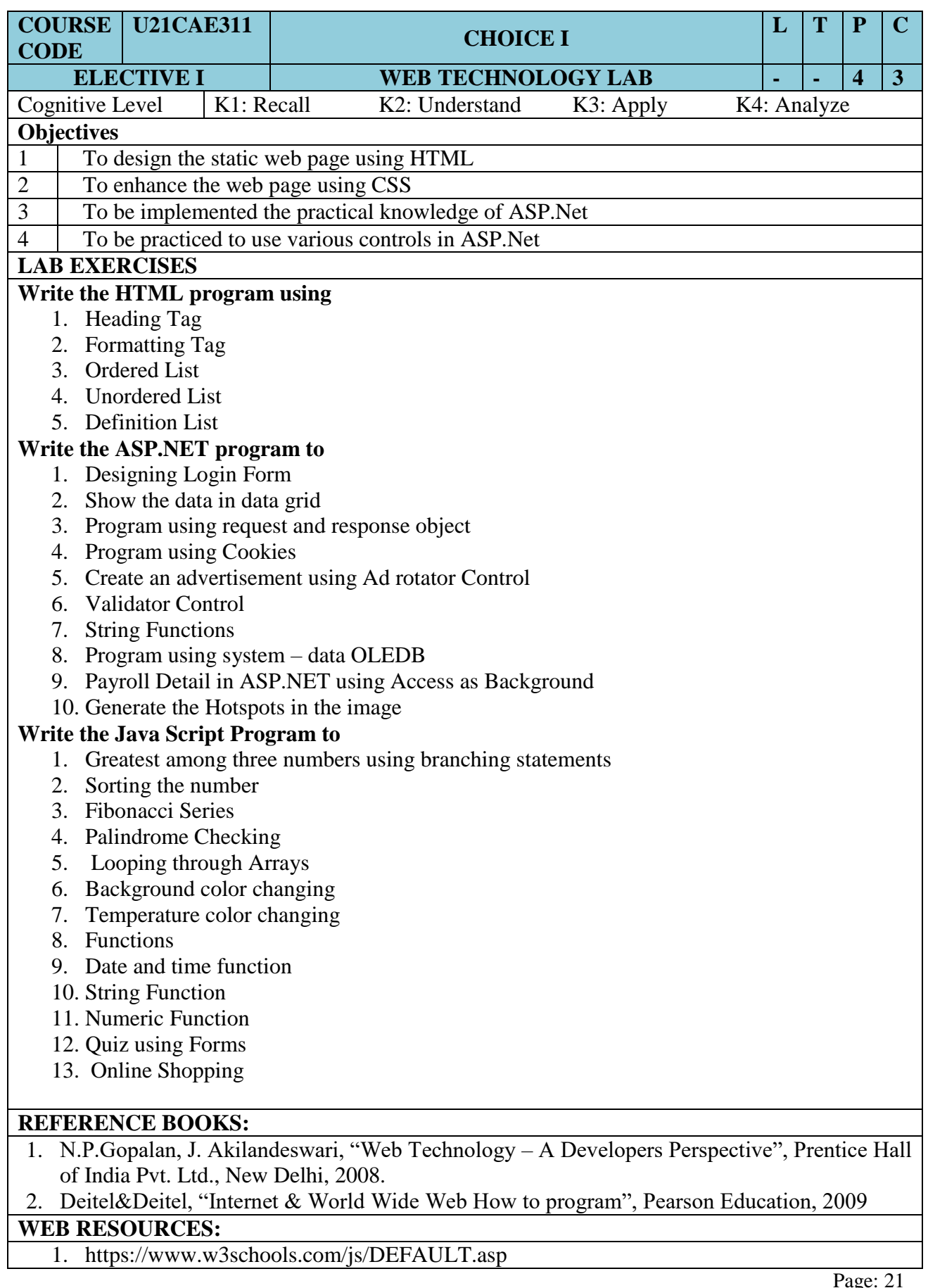

- 2. <https://www.tutorialspoint.com/javascript/index.htm>
- 3. <https://www.w3schools.com/asp/default.ASP>
- 4. <https://www.tutorialspoint.com/asp.net/index.htm>
- 5. https://www.w3schools.com/html/

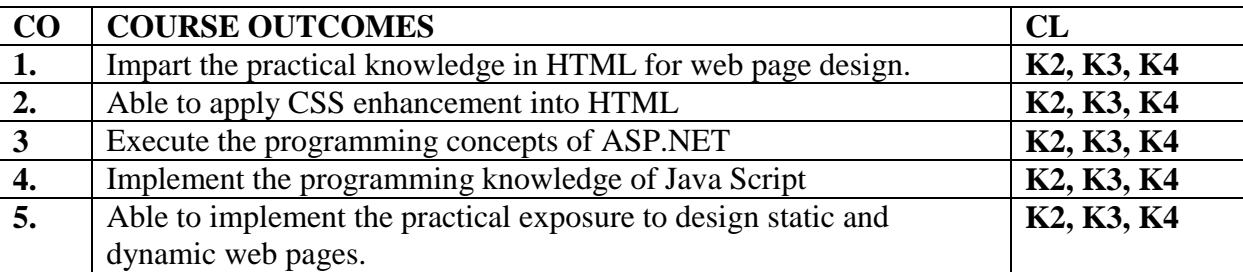

### **MAPPING OF COs WITH POs AND PSOs :**

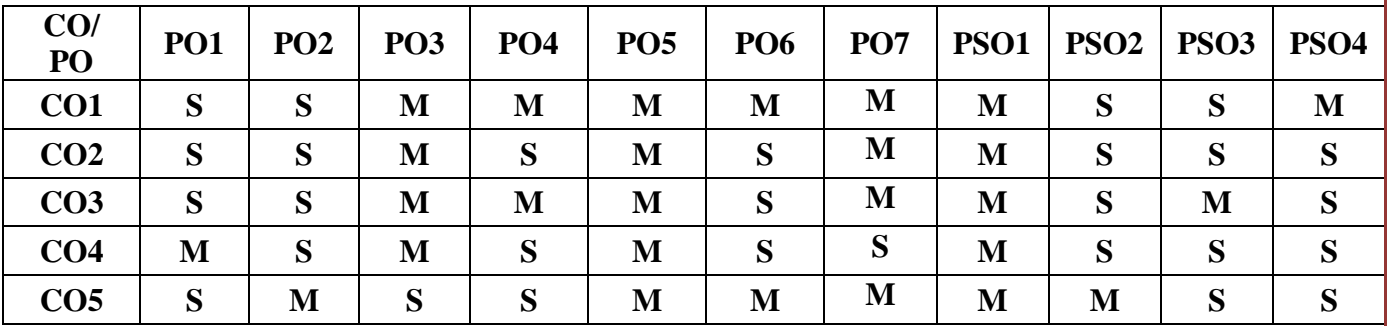

**S – Strongly Correlating - 3 Marks** 

**M – Moderately Correlating - 2 Marks** 

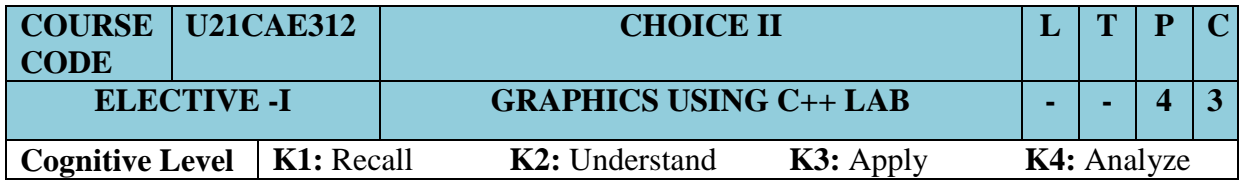

#### **Objectives:**

- 1. To apply the fundamentals of Graphics primitives using  $C_{++}$
- 2. To create a program using 2D & 3D Transformations
- 3. To understand the features of line, circle and ellipse algorithms
- 4. To emphasize the properties of composite transformations in Graphics

#### **Program List**

- 1. Draw a Line using DDA Algorithm
- 2. Draw a Line using Bresenham's Line Drawing Algorithm
- 3. Draw a Circle using Mid Point Circle Algorithm
- 4. Draw an Ellipse using Mid Point Ellipse Algorithm
- 5. Implement various attributes of Output primitives
- 6. Implement 2D Transformation
- 7. Implement 2D Composite Transformation
- 8. Clip a Line using Cohen Sutherland Clipping Algorithm
- 9. Implement 3D Transformation
- 10. Implement 3D Composite Transformation

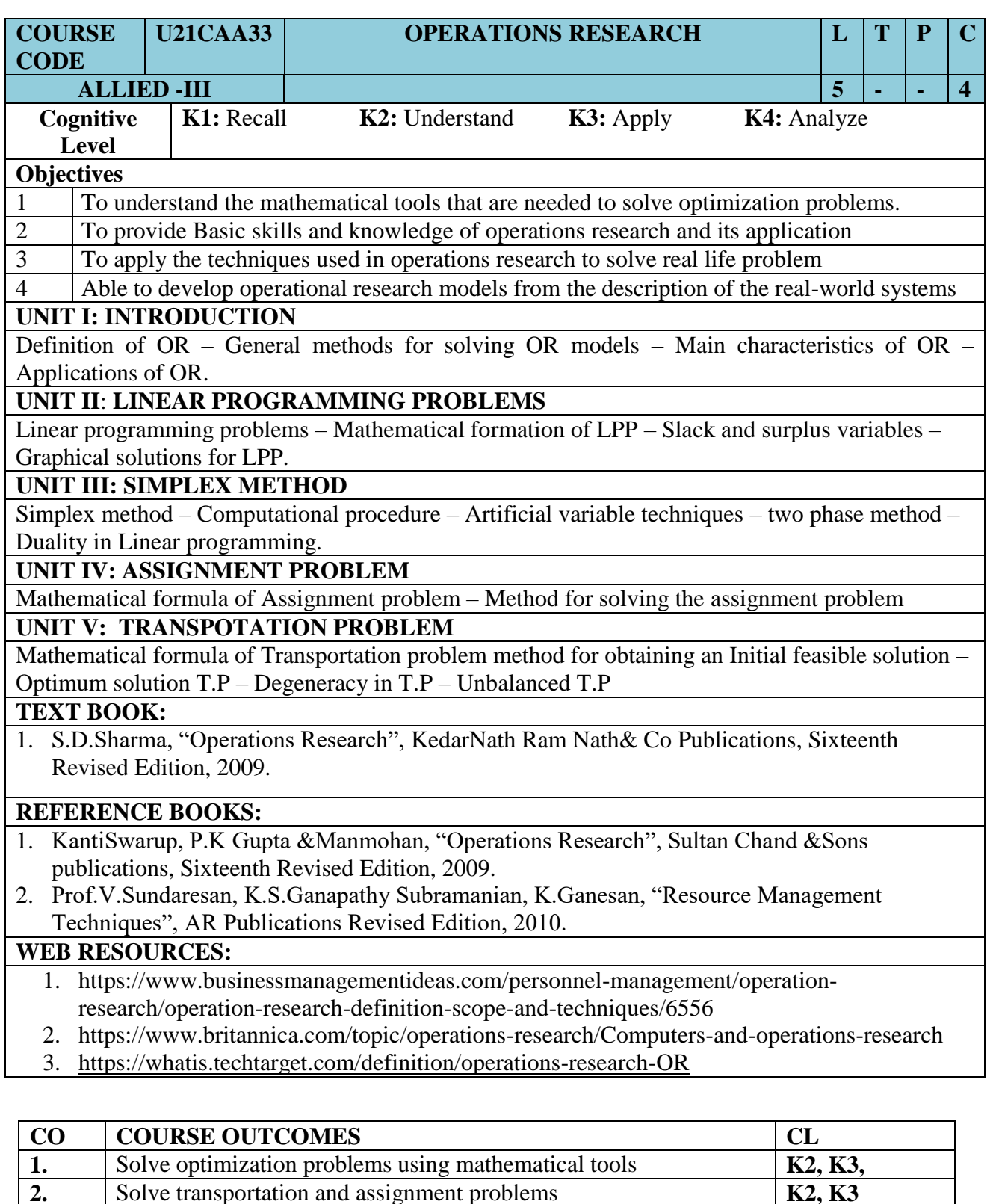

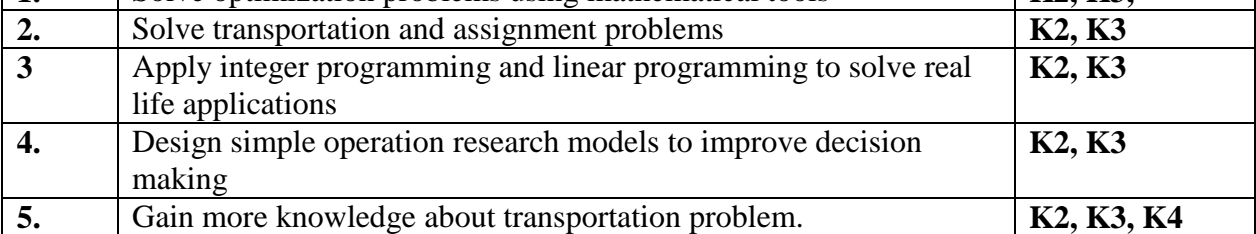

# **MAPPING OF COs WITH POs AND PSOs :**

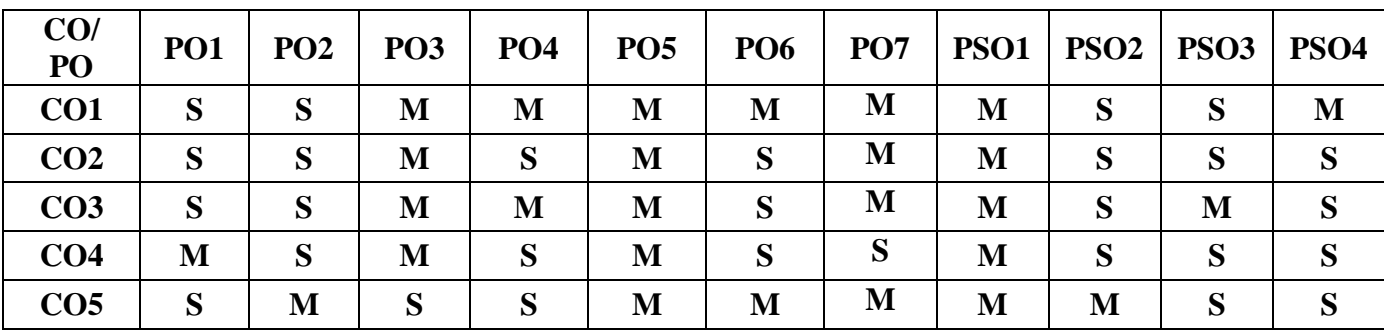

**S – Strongly Correlating - 3 Marks** 

**M – Moderately Correlating - 2 Marks** 

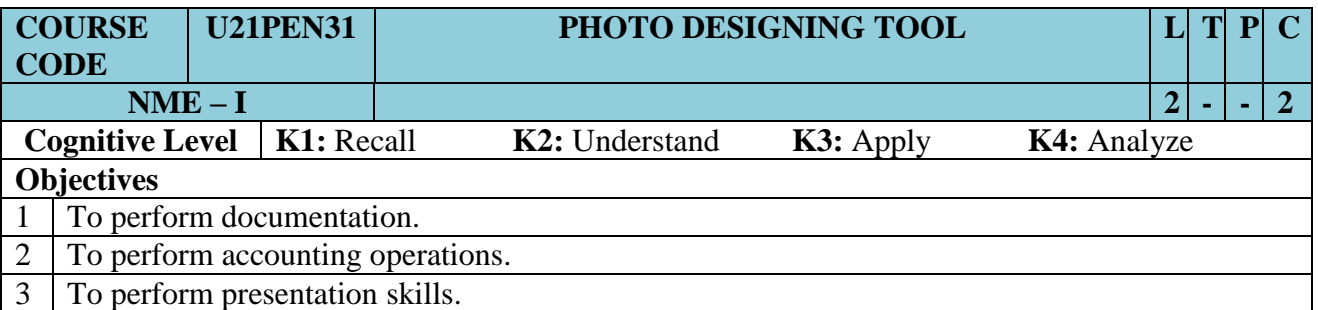

The student can capable to handle Basic Data Processing Work in Working Environment

### **UNIT I: Getting into Photoshop**

Introduction - Best in Photoshop 7.0 - Photoshop Interface-Saving the File-Importing Existing File.

### **UNIT II: Editing and Retouching**

Working with Selections-Getting started with the Selection tool-Selection with Rectangle Marquee Tool-Selection with Elliptical Marquee Tool-Moving a Selection-Moving with Keyboard Shortcut-Selection with the Magic Wand-Selection with Lasso Tool-Adding and Subtraction Selection-Selection with the Magnetic Lasso-Transforming a Selection-Combining Selection Tools-Cropping the Completed Image-Quick Mask tool to make Selection-Enabling the Quick Mask Mode-Adjusting Quick Mask Setting-Patch Tool-Paint Tools-Image Color Adjustments.

### **UNIT III: Making Artistic use of Photoshop**

Painting Tools-Working with Brushes-Drawing-Eraser Tool-Brushes Palette-Pen Tool-Selecting an Image with Pen Tool-Editing and Cleaning Tools-Clone Stamp Tool-Healing Brush-Image Resizing.

### **UNIT IV: Building Original Art work**

Layers-Creating A Layer -Layer Mask-Transform-Custom shapes -Create Your own Custom shapes.

### **UNIT V: Transforming Images with Filters**

Filters-Text Tool-Text Wrap-Try it.

### **Text Book:**

1. J. Jenitha, A. Diana, "Adobe Photoshop 7.0 - A Novice Guide" ACCA Publication, 2012.

### **Reference Books**:

- 1. Deke McClelland, Laurie Ulrich Fuller Robert C.Fuller, "Photoshop CS2 Bible" Professional Edition, 2005.
- 2. Damian Belak, "Photoshop: Step By Step Tutorial for Beginners", PS Publishers, 2017.

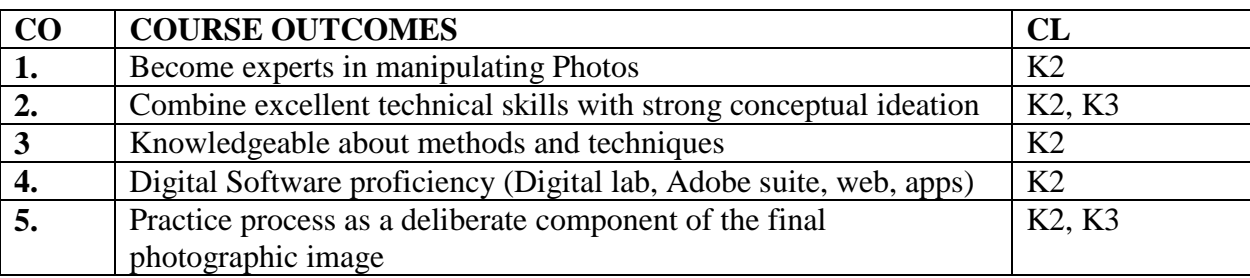

# **MAPPING OF COs WITH POs AND PSOs :**

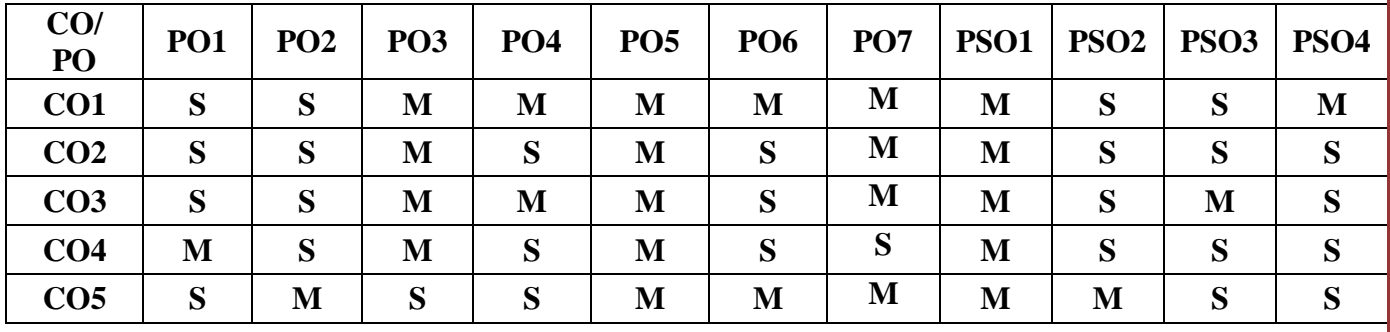

**S – Strongly Correlating - 3 Marks** 

**M – Moderately Correlating - 2 Marks** 

# SEMESTER – IV

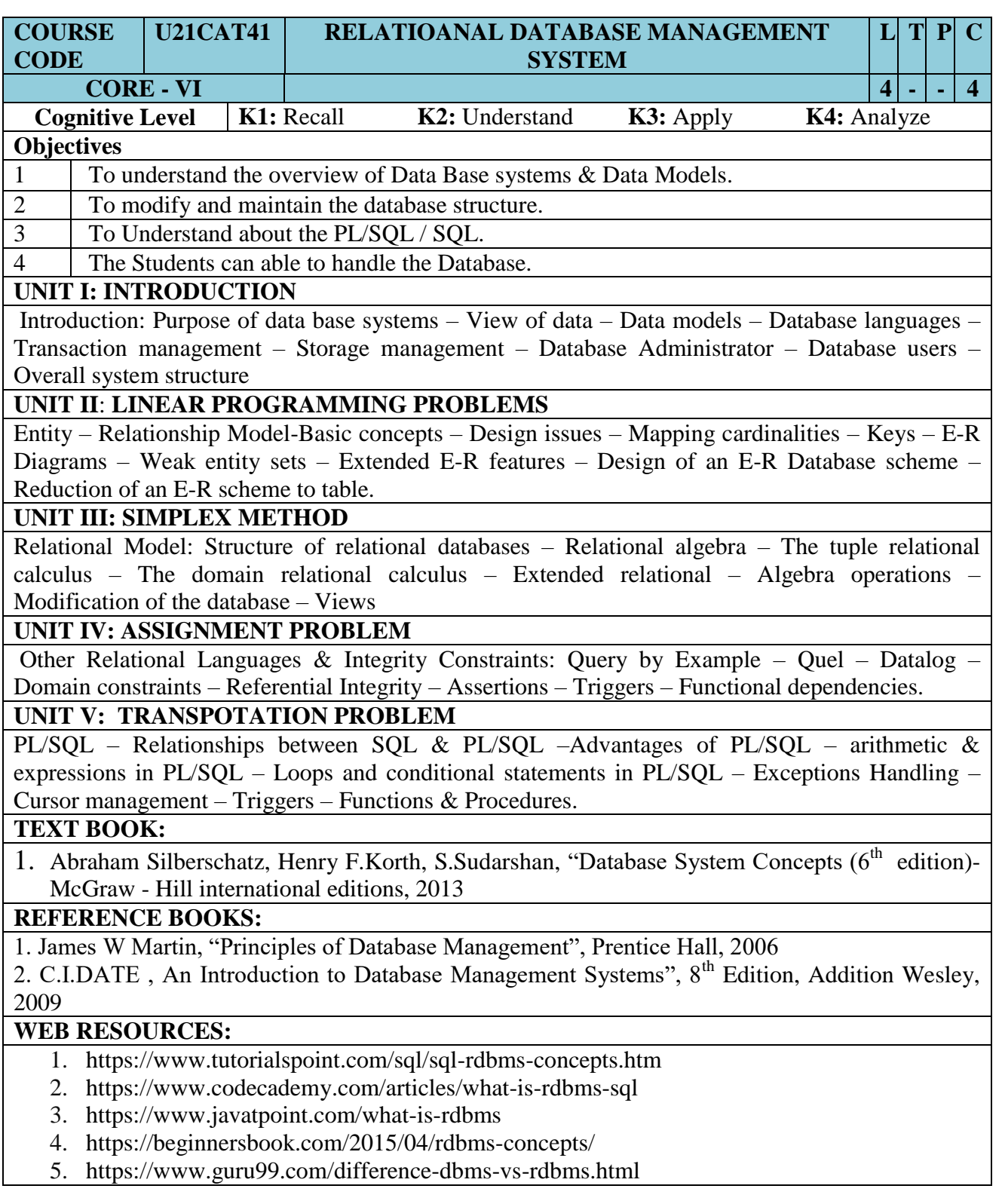

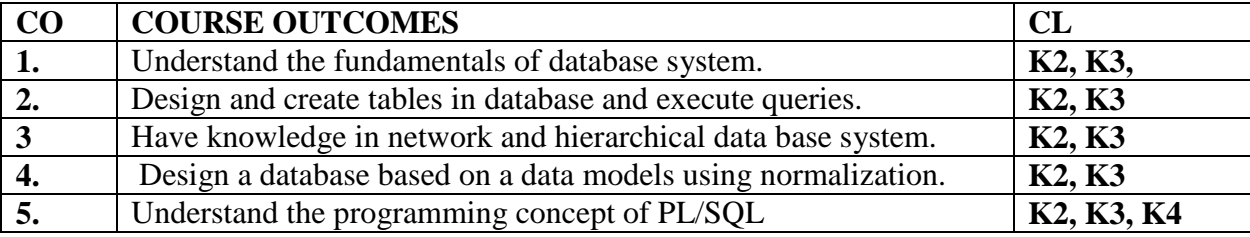

### **MAPPING OF COs WITH POs AND PSOs :**

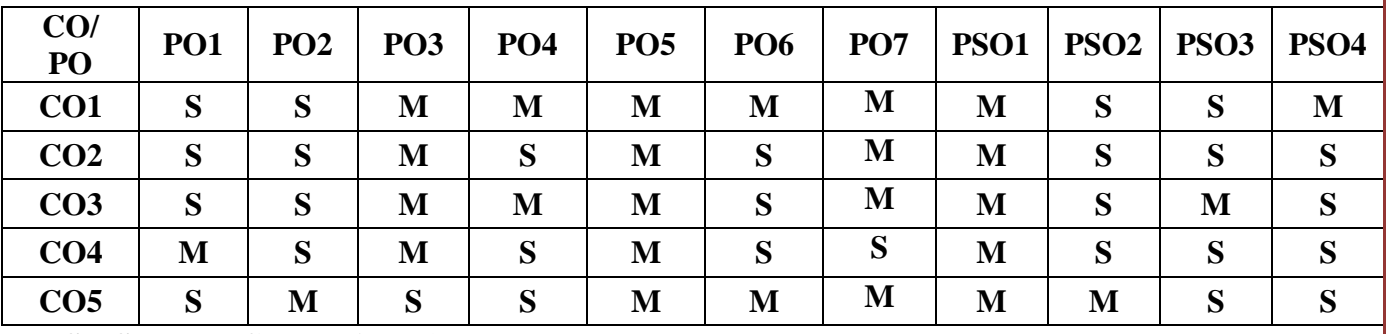

**S – Strongly Correlating - 3 Marks** 

**M – Moderately Correlating - 2 Marks** 

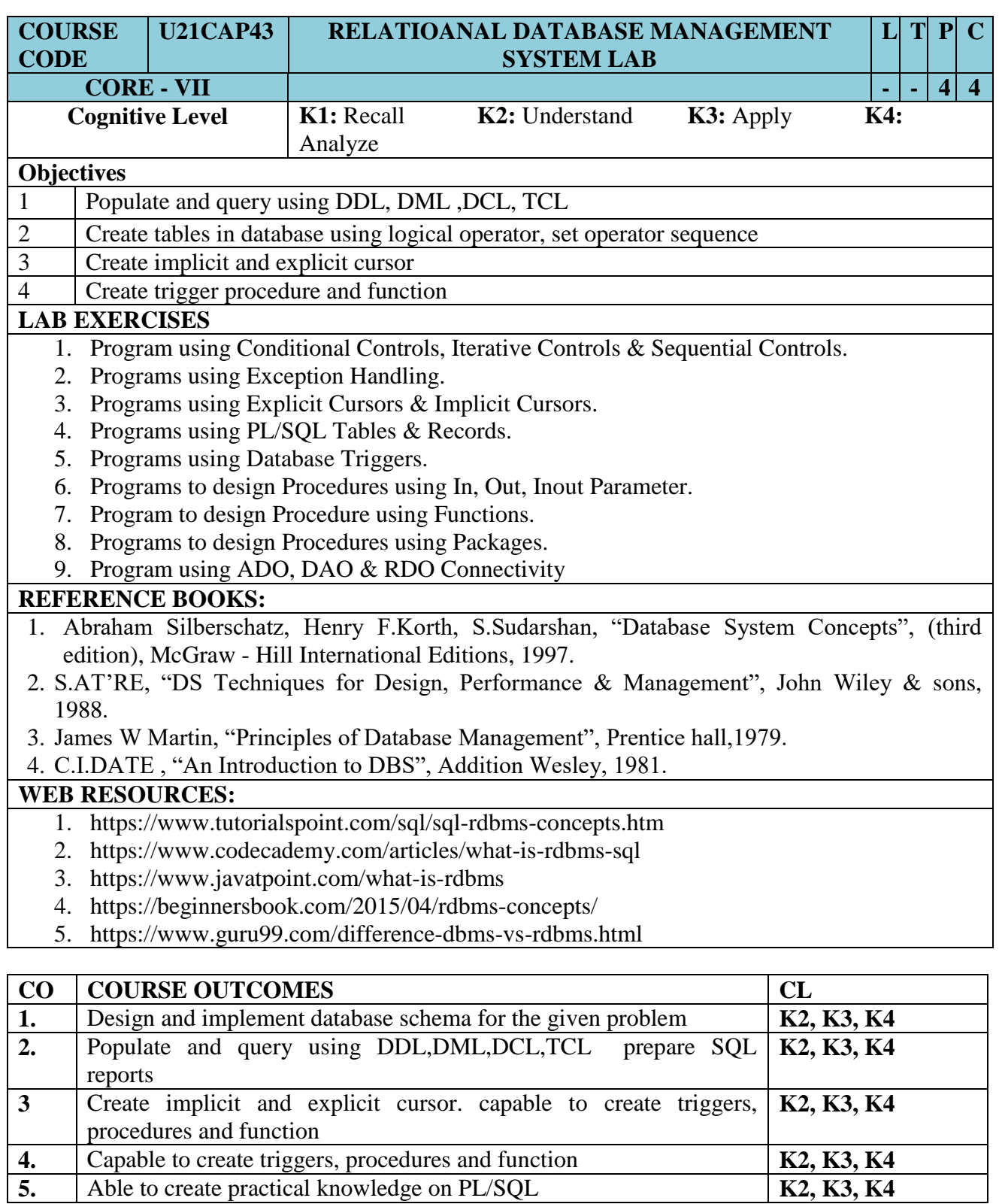

Page: 30

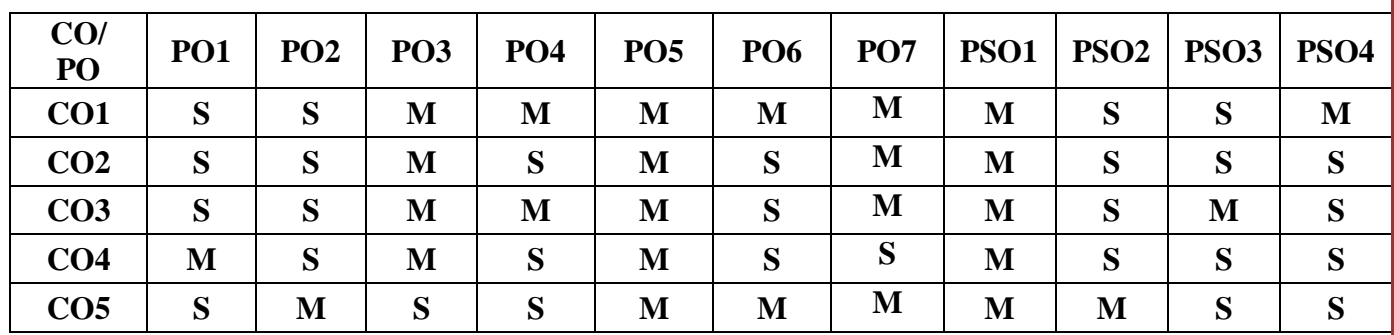

### **MAPPING OF COs WITH POs AND PSOs :**

**S – Strongly Correlating - 3 Marks** 

**M – Moderately Correlating - 2 Marks** 

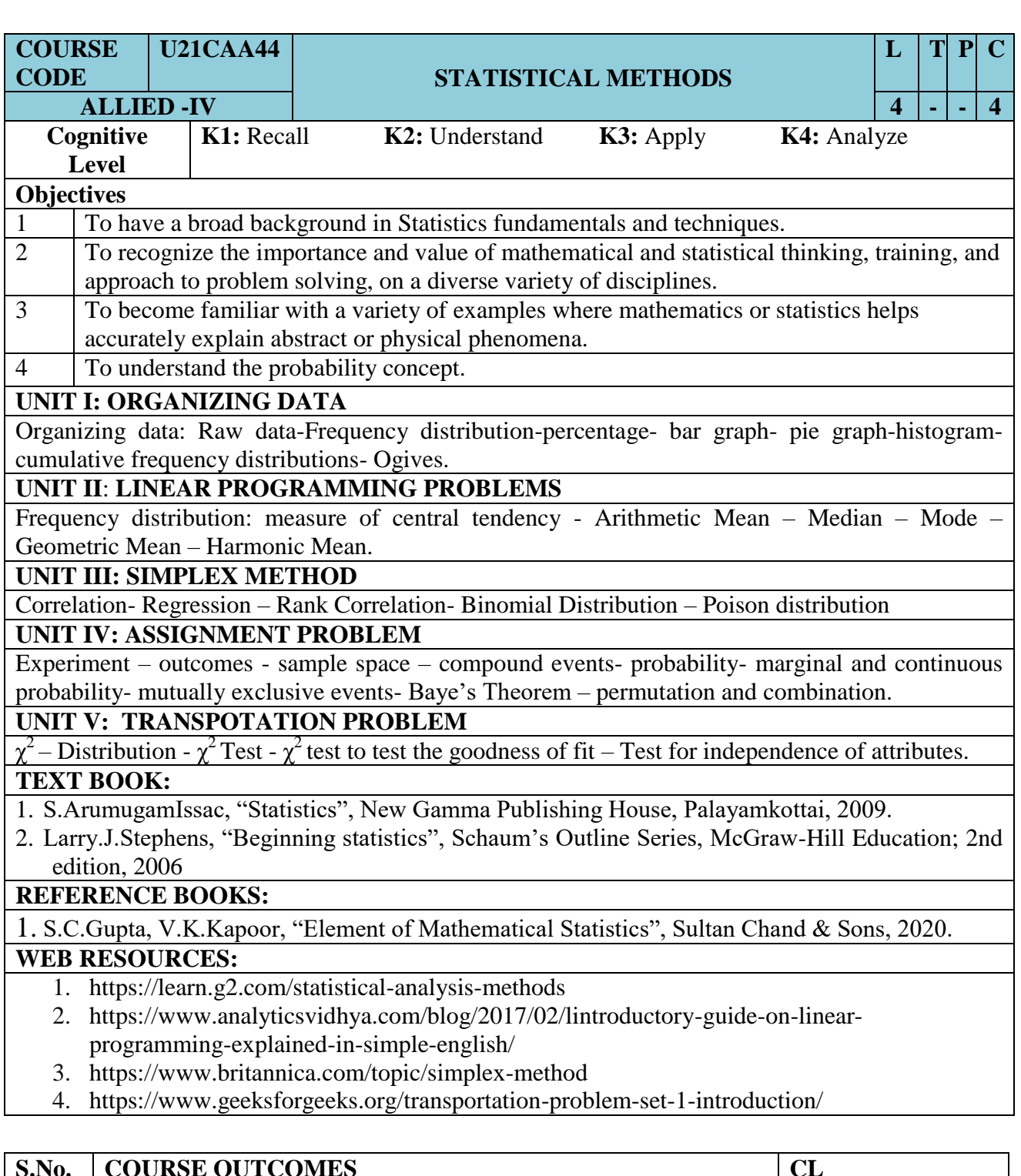

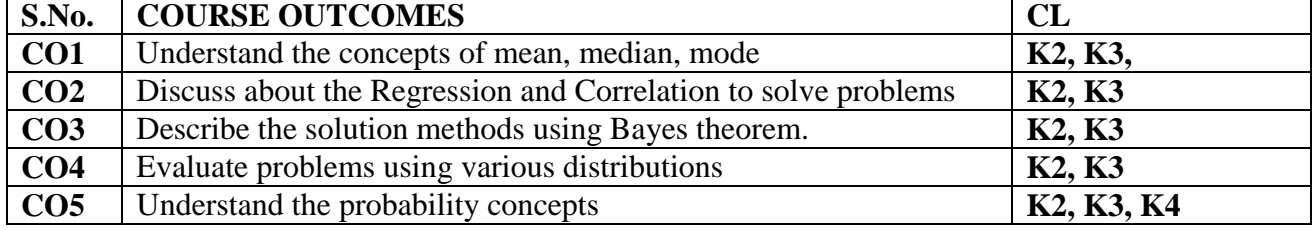

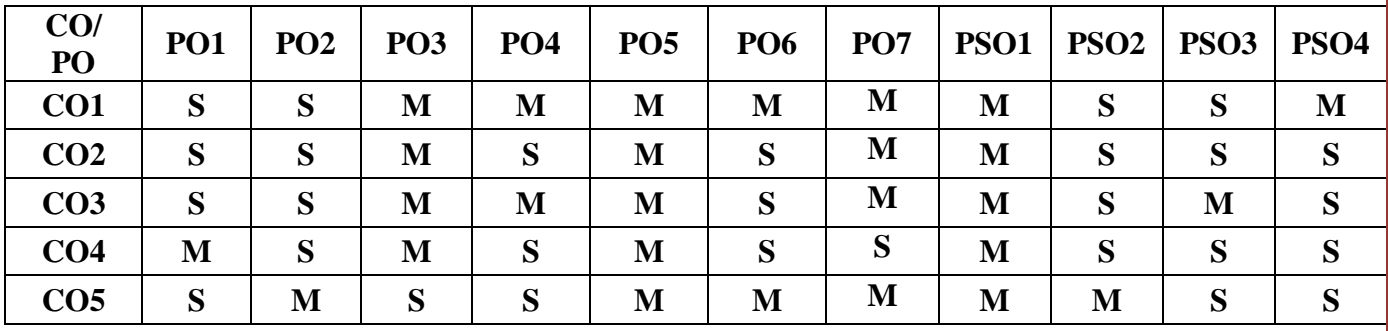

# **MAPPING OF COs WITH POs AND PSOs :**

**S – Strongly Correlating - 3 Marks** 

**M – Moderately Correlating - 2 Marks** 

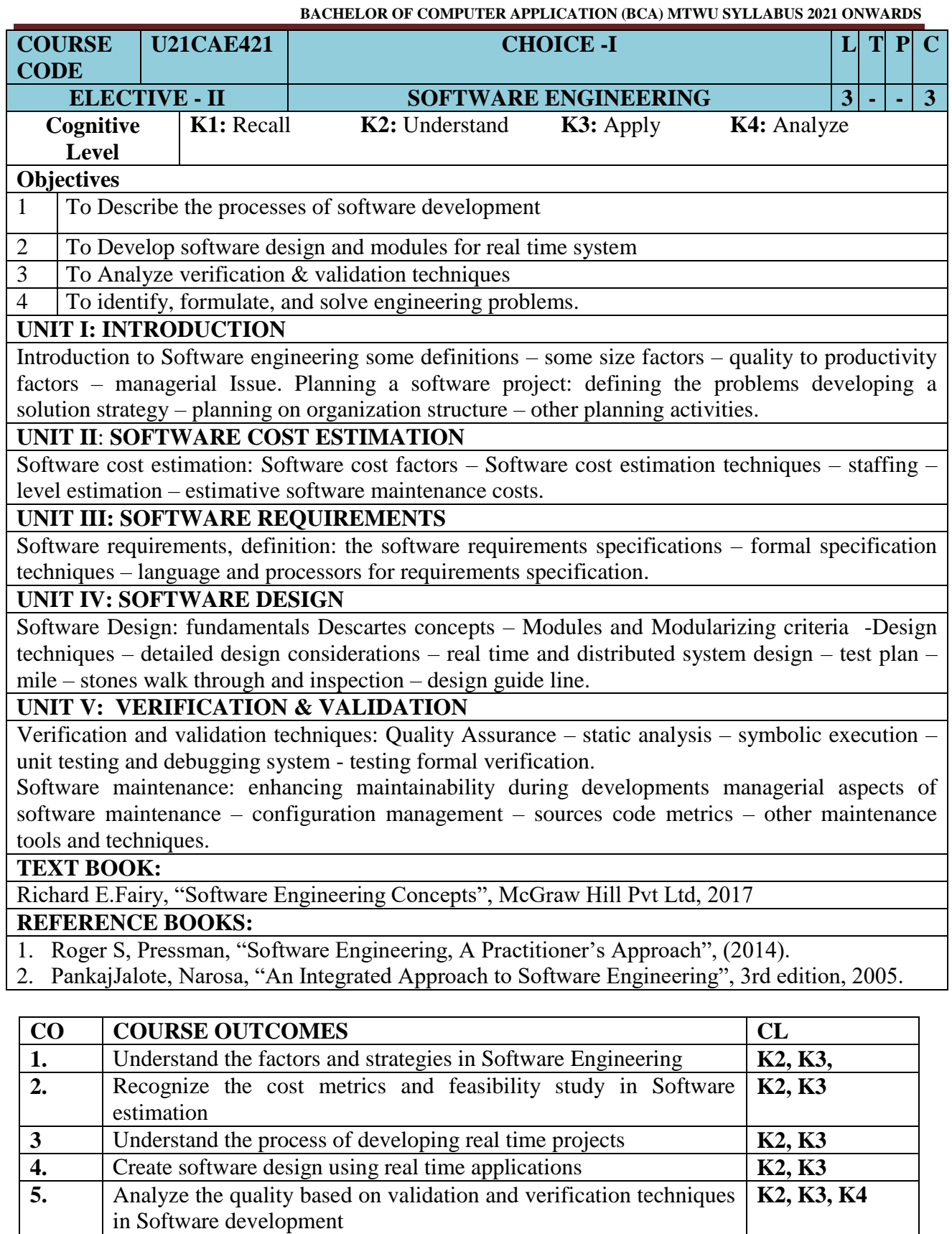

# **MAPPING OF COs WITH POs AND PSOs :**

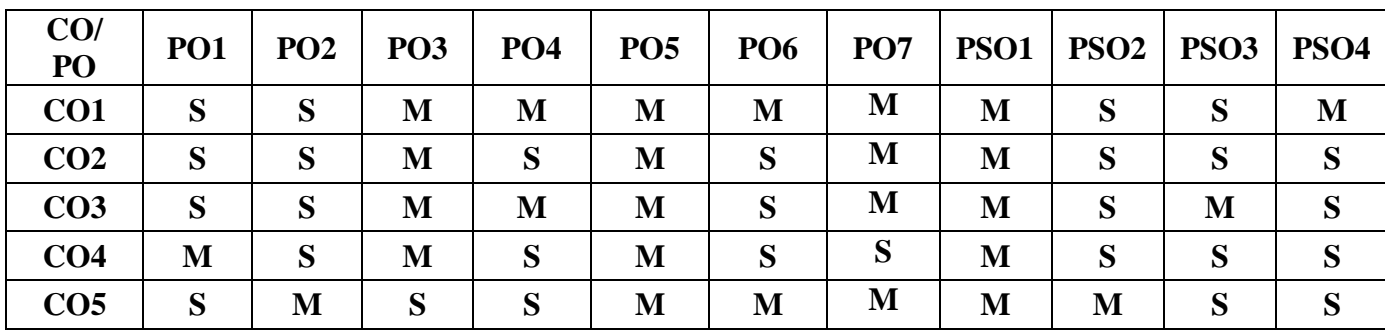

**S – Strongly Correlating - 3 Marks** 

**M – Moderately Correlating - 2 Marks** 

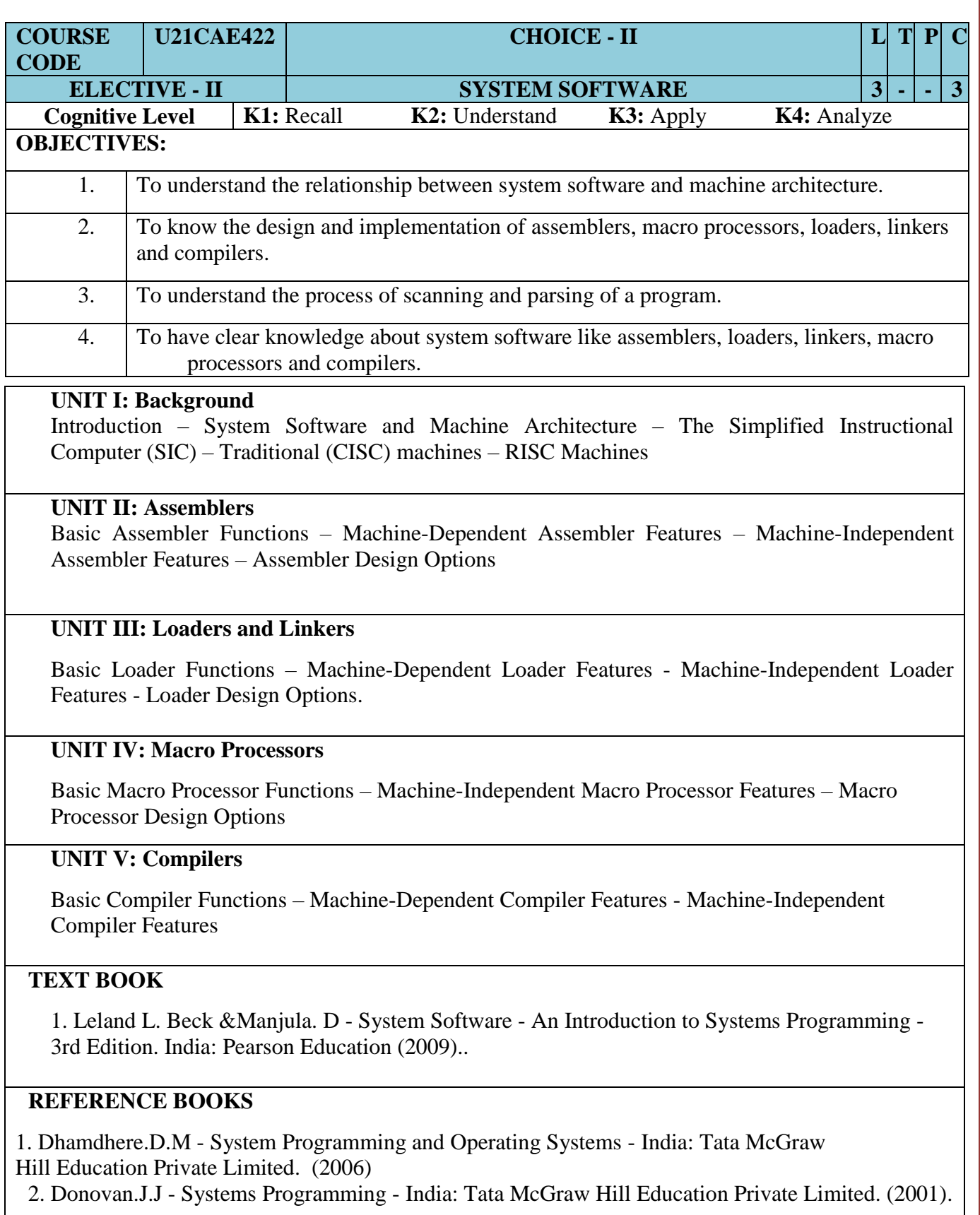
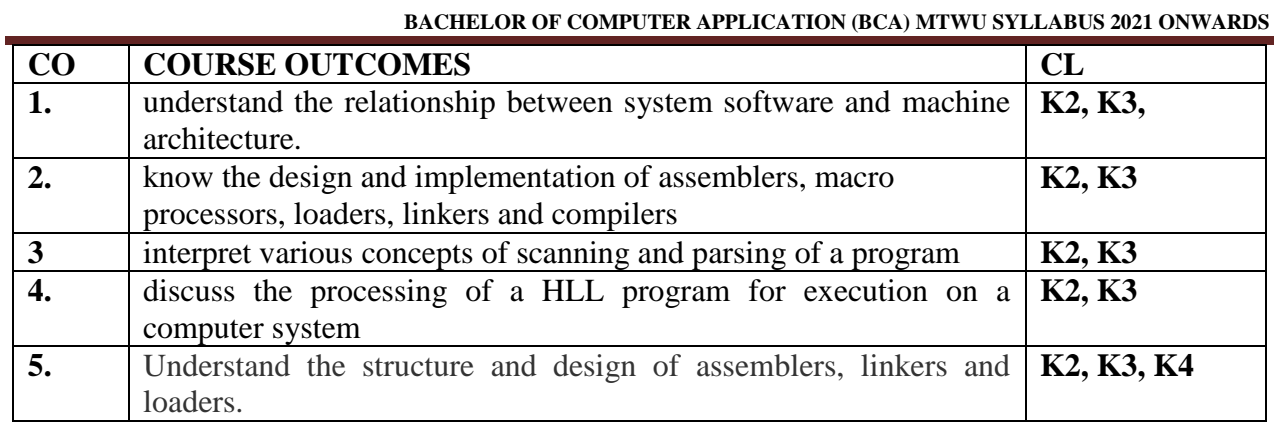

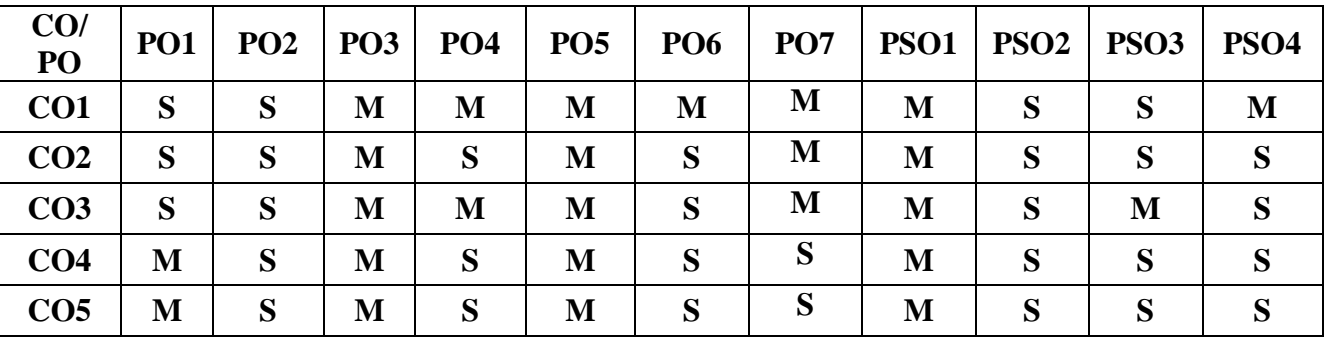

**S – Strongly Correlating - 3 Marks** 

**M – Moderately Correlating - 2 Marks** 

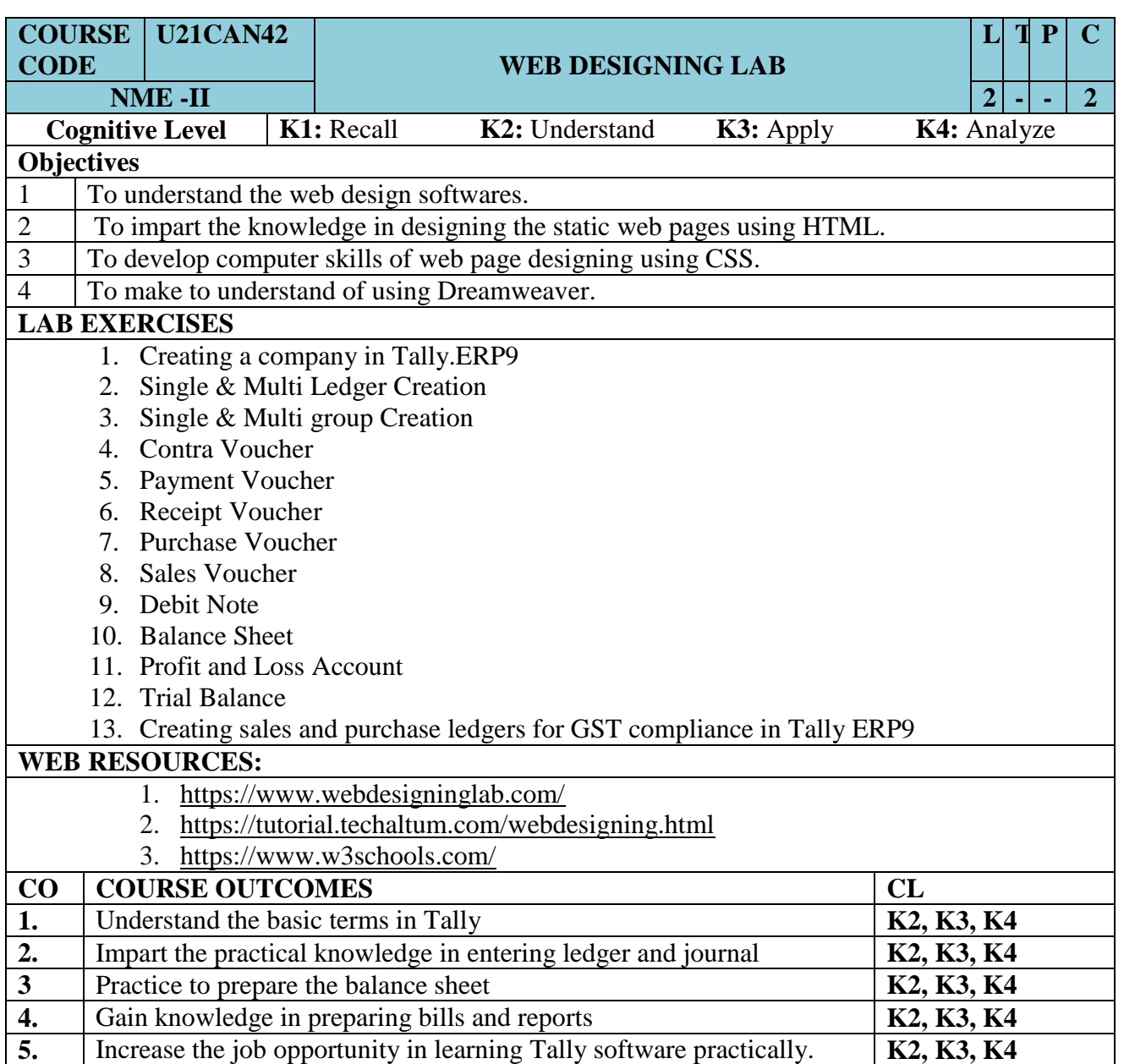

### **MAPPING OF COs WITH POs AND PSOs :**

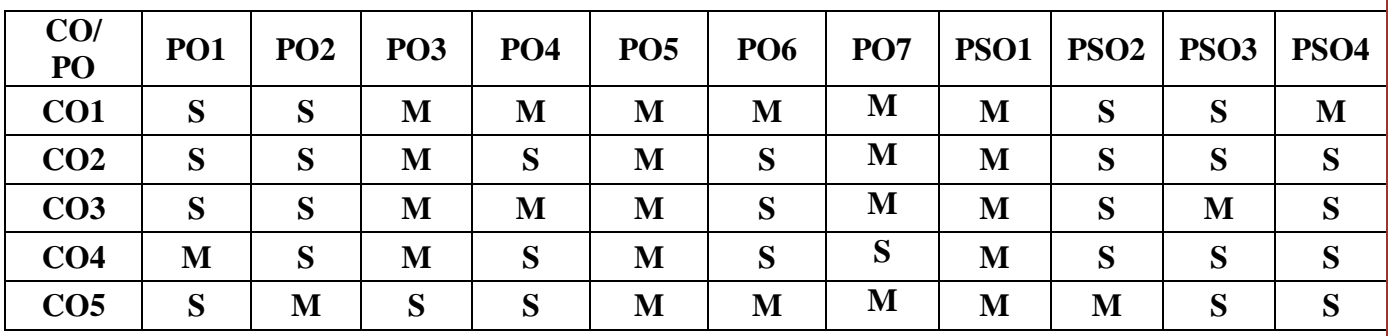

**S – Strongly Correlating - 3 Marks M – Moderately Correlating - 2 Marks W-Weakly Correlating - 1 Mark**

## SEMESTER – V

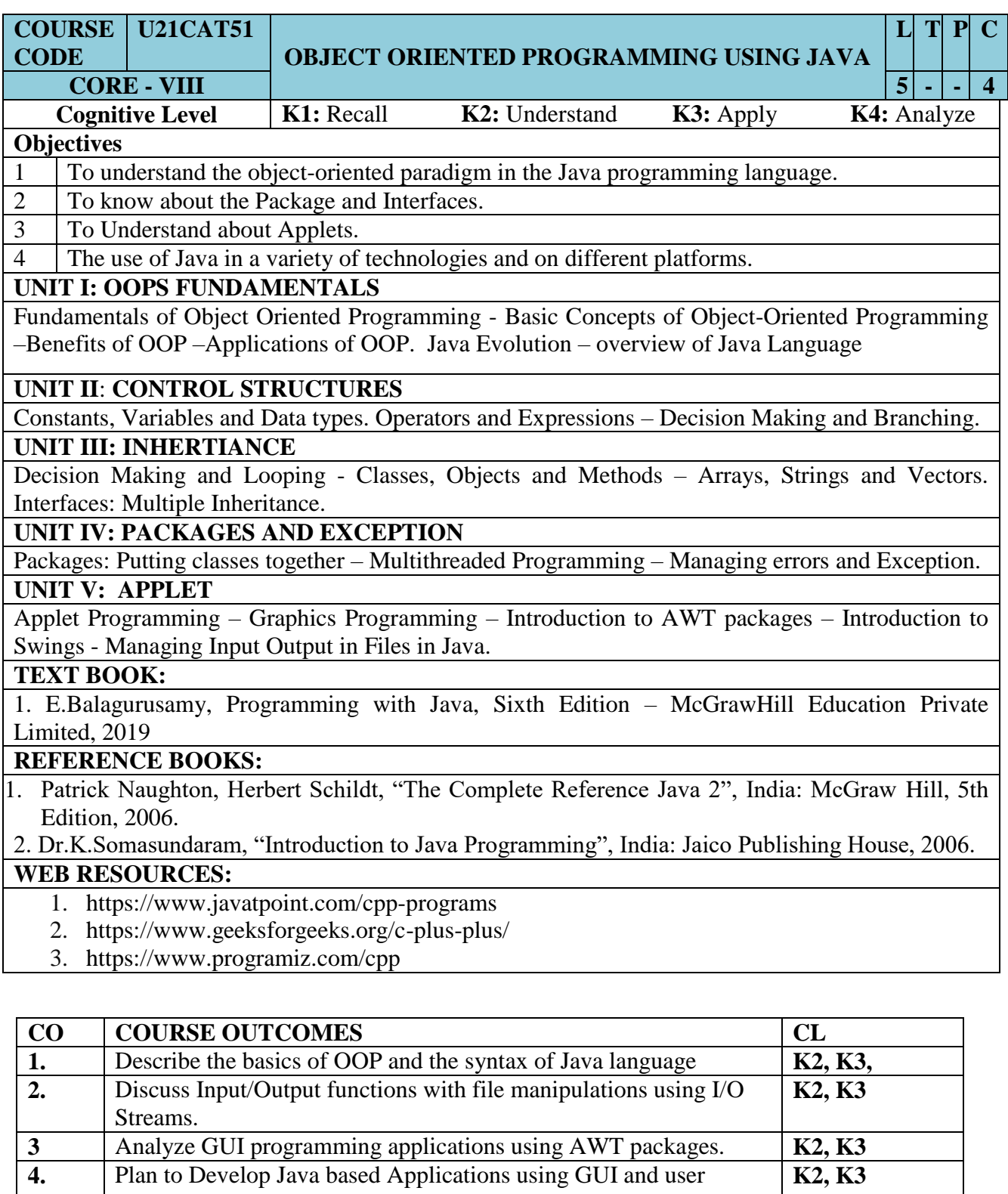

**5.** Understand file stream concepts **K2, K3, K4** 

interface and database Connectivity

Page: 39

### **MAPPING OF COs WITH POs AND PSOs :**

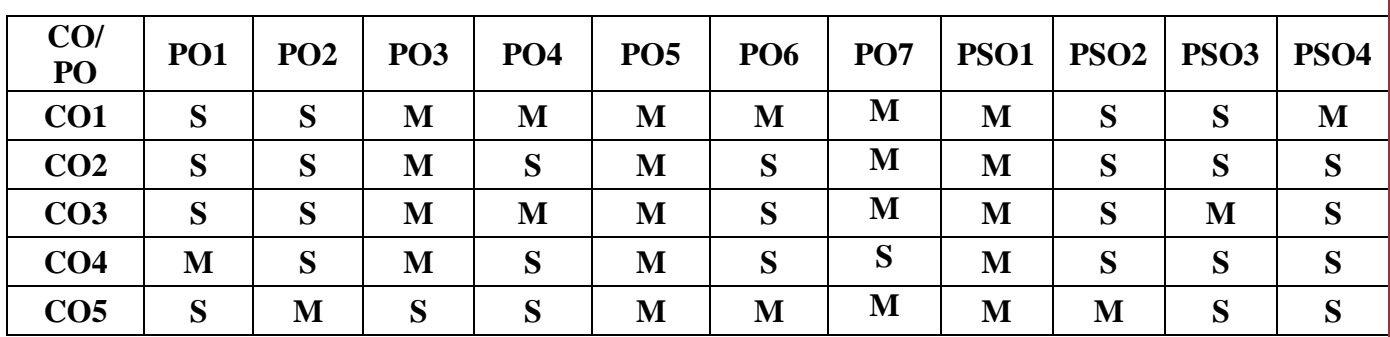

**S – Strongly Correlating - 3 Marks** 

**M – Moderately Correlating - 2 Marks** 

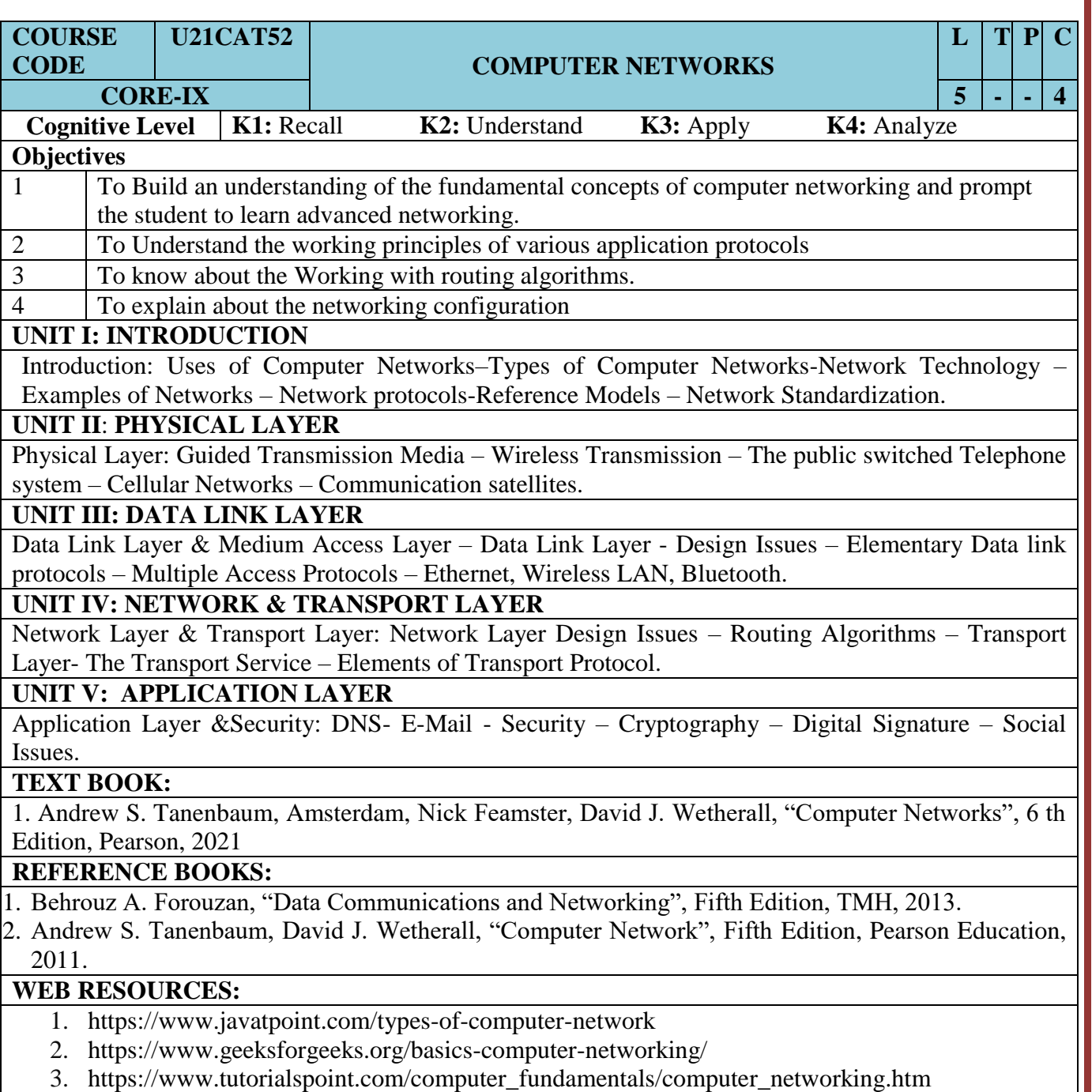

4. <https://www.guru99.com/types-of-computer-network.html>

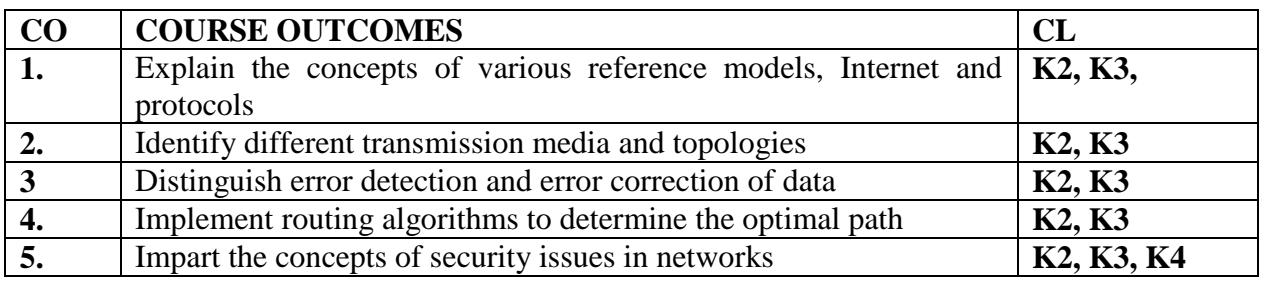

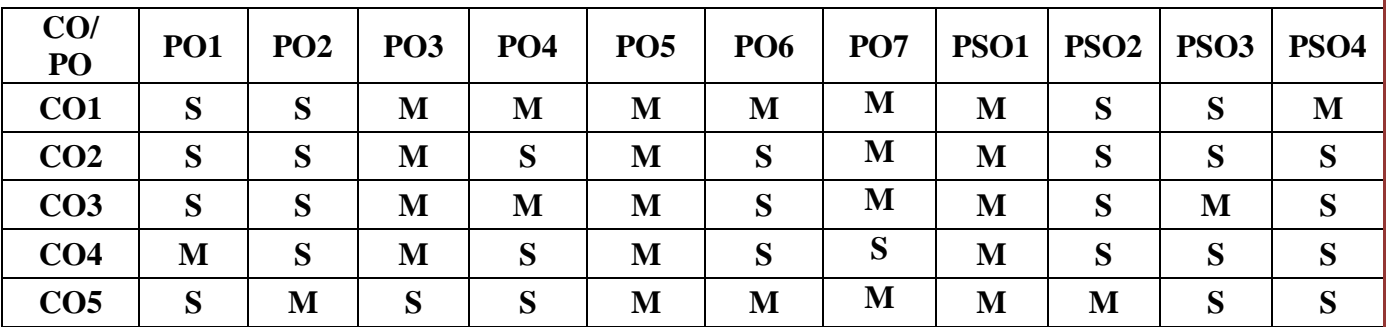

**S – Strongly Correlating - 3 Marks M – Moderately Correlating - 2 Marks W-Weakly Correlating - 1 Mark**

Page: 42

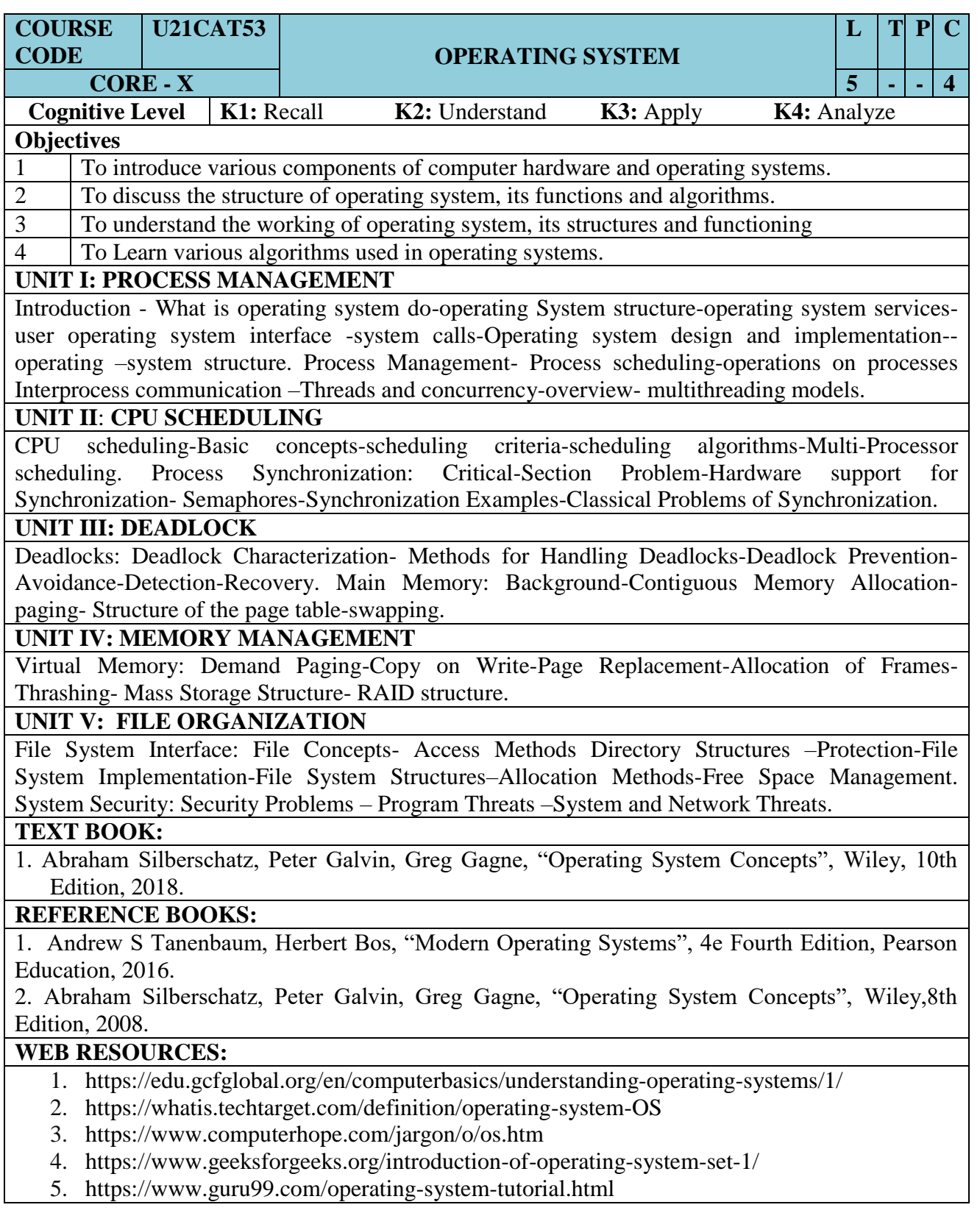

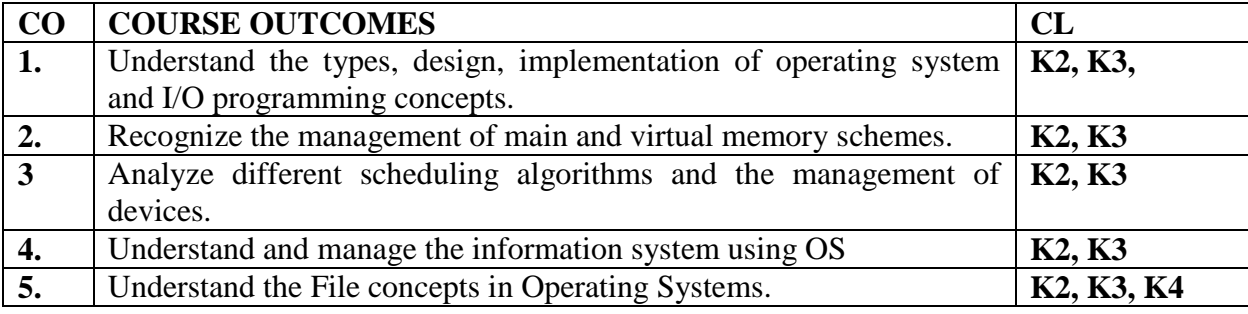

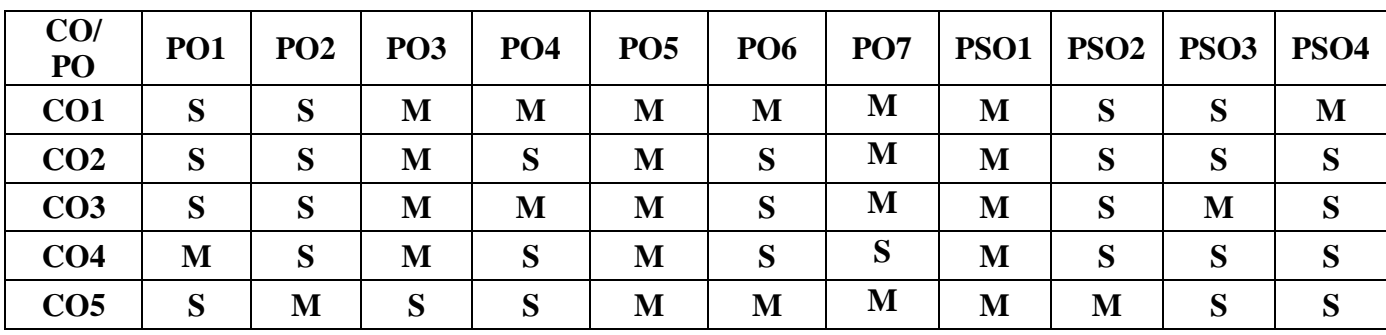

**S – Strongly Correlating - 3 Marks** 

**M – Moderately Correlating - 2 Marks** 

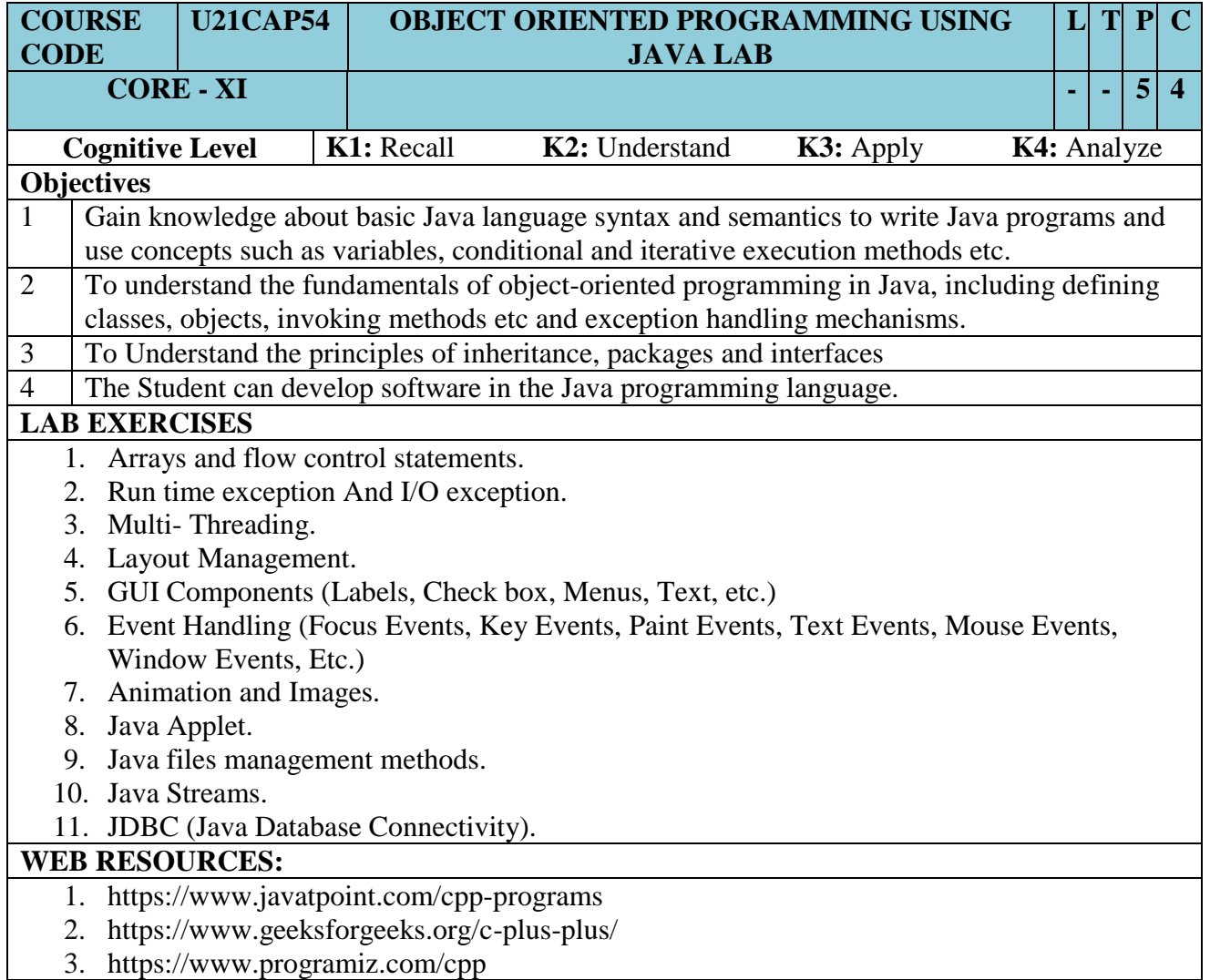

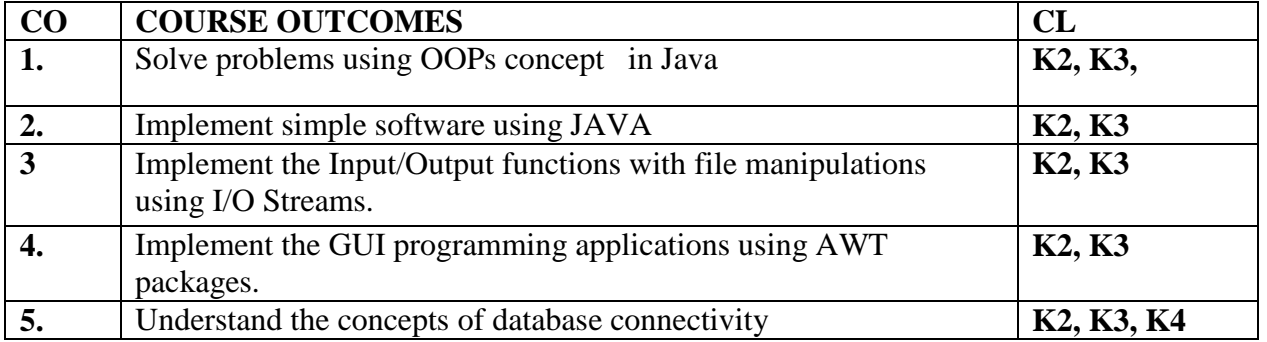

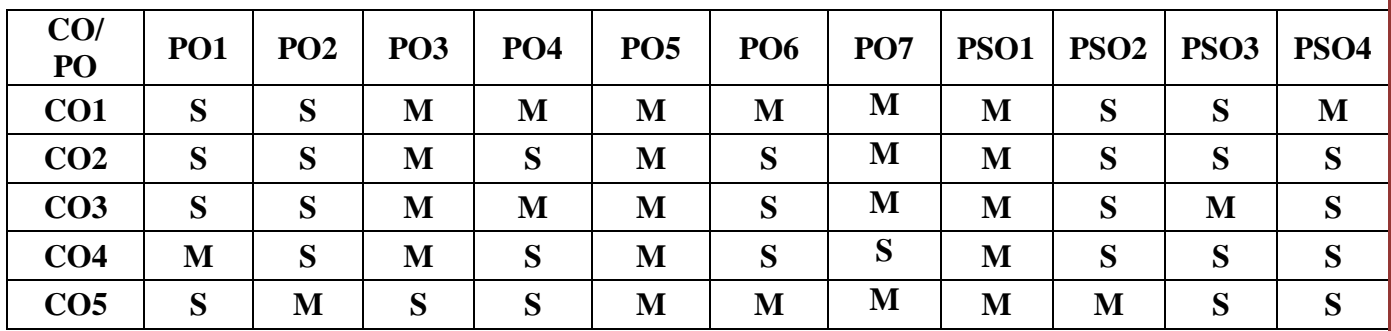

**S – Strongly Correlating - 3 Marks M – Moderately Correlating - 2 Marks W-Weakly Correlating - 1 Mark**

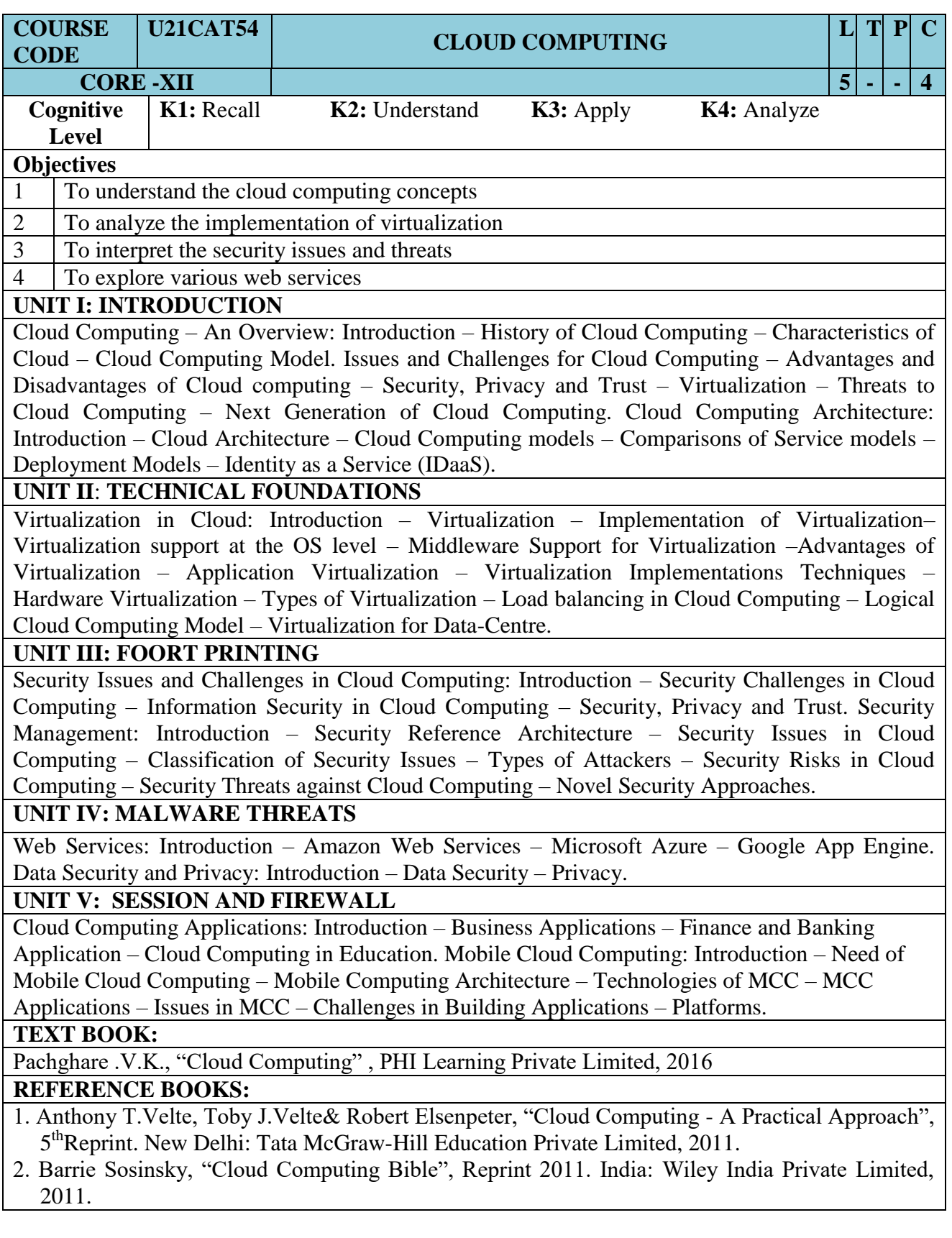

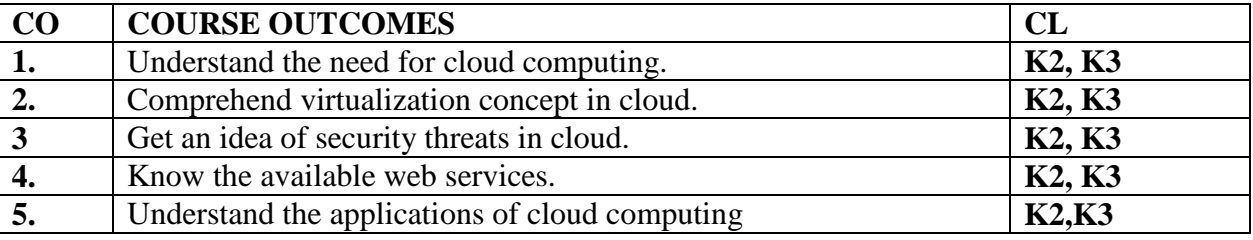

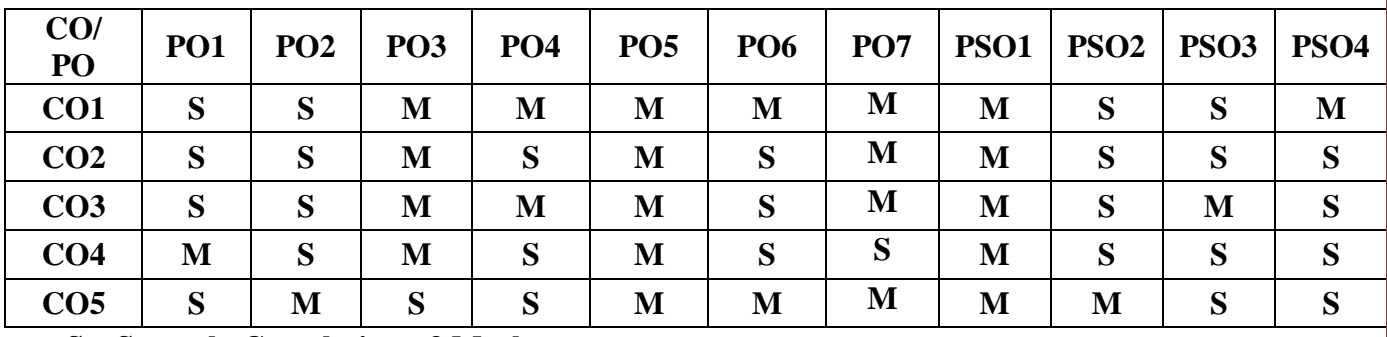

**S – Strongly Correlating - 3 Marks** 

**M – Moderately Correlating - 2 Marks** 

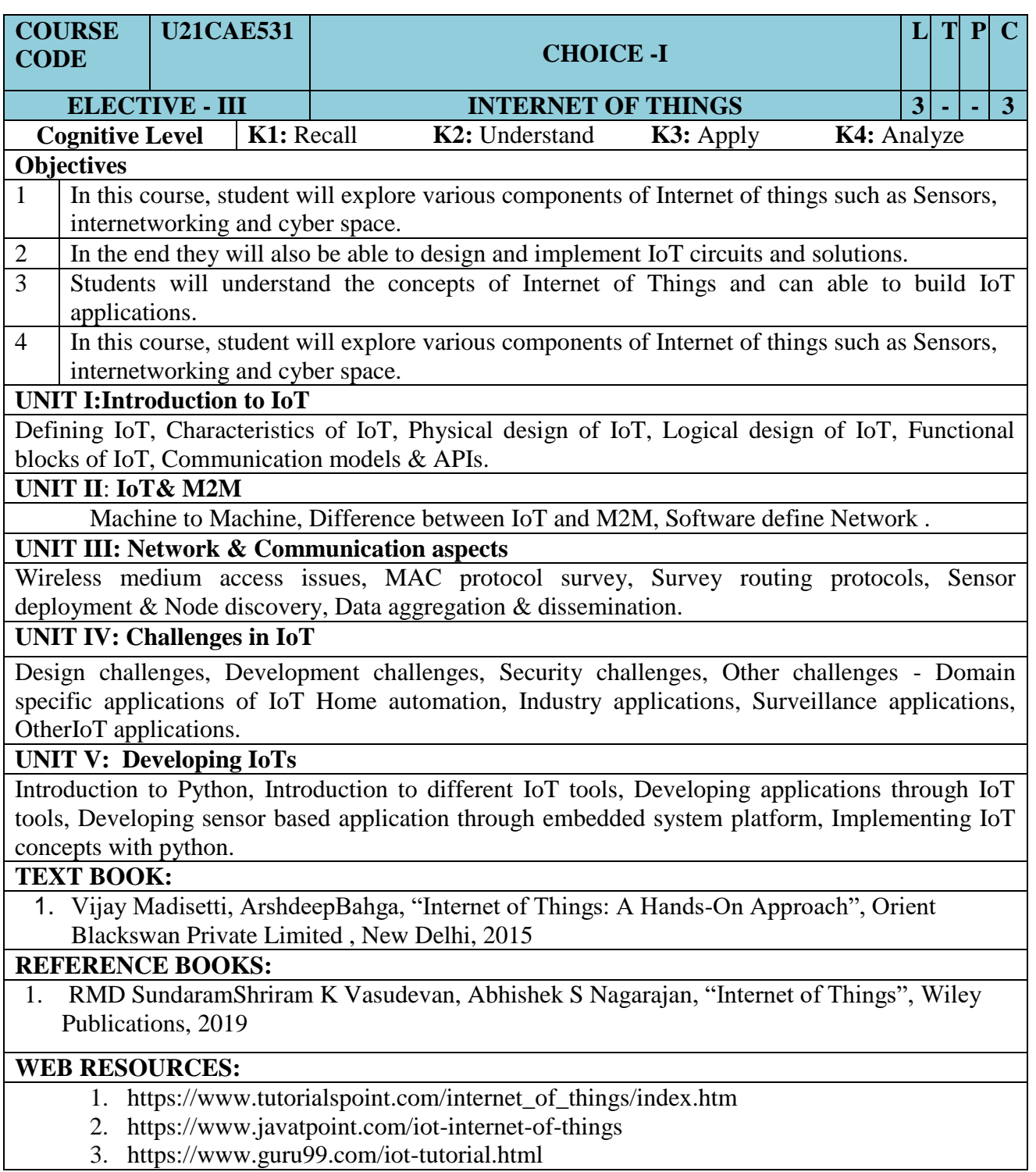

![](_page_49_Picture_228.jpeg)

![](_page_49_Picture_229.jpeg)

**S – Strongly Correlating - 3 Marks** 

**M – Moderately Correlating - 2 Marks** 

![](_page_50_Picture_253.jpeg)

![](_page_51_Picture_217.jpeg)

![](_page_51_Picture_218.jpeg)

**S – Strongly Correlating - 3 Marks** 

**M – Moderately Correlating - 2 Marks** 

![](_page_52_Picture_158.jpeg)

### **UNIT I: Introduction**

Introduction: Security, Attacks, Computer Criminals.

#### **UNIT II: Cryptography**

Cryptography: Substitution ciphers, Transposition ciphers, Confusion, Diffusion, Symmetric, Asymmetric, Encryption, DES, Uses of Encryption, Hash Function, Key exchange, Digital Signatures, Digital Certificates.

#### **UNIT III: Program Security**

Program Security: Secure Programs, Non malicious program errors, malicious codes virus, Trap doors, Salami attacks, covert channels, Control against program.

### **UNIT IV: Database Security**

Database Security: Requirements, Reliability, Integrity, Sensitive data, Inference, Multilevel Security.

#### **UNIT V: Network Security**

Security in Networks: Threats in Networks vs. Networks security controls, Firewalls, Intrusion detection systems, Secure e-mails.

### **TEXT BOOKS:**

1. William Stallings, "Network Security Essentials Applications and Standards, 6/E,Pearson Education Publications, 2018.

### **REFERENCE BOOKS:**

1. Forouzan –"Cryptography and network security", 3rd Edition, **McGraw Hill** Education, Publication, 2015.

![](_page_53_Picture_215.jpeg)

![](_page_53_Picture_216.jpeg)

**S – Strongly Correlating-3 Marks M- Moderately Correlating-2W-Weakly Correlating**

![](_page_54_Picture_381.jpeg)

![](_page_54_Picture_382.jpeg)

### **MAPPING OF COs WITH POs AND PSOs :**

![](_page_54_Picture_383.jpeg)

**S – Strongly Correlating - 3 Marks** 

**M – Moderately Correlating - 2 Marks** 

## SEMESTER – VI

![](_page_55_Picture_216.jpeg)

![](_page_56_Picture_226.jpeg)

![](_page_56_Picture_227.jpeg)

**S – Strongly Correlating - 3 Marks** 

**M – Moderately Correlating - 2 Marks** 

![](_page_57_Picture_267.jpeg)

**4. Apply clipping techniques to graphics. K2, K3**<br>**5. Design animation sequences using multimedia techniques** 

**5.** Design animation sequences using multimedia techniques

Page: 58

![](_page_58_Picture_187.jpeg)

### **MAPPING OF COs WITH POs AND PSOs :**

**S – Strongly Correlating - 3 Marks** 

**M – Moderately Correlating - 2 Marks** 

![](_page_59_Picture_244.jpeg)

![](_page_60_Picture_230.jpeg)

![](_page_60_Picture_231.jpeg)

**S – Strongly Correlating - 3 Marks** 

**M – Moderately Correlating - 2 Marks** 

![](_page_61_Picture_298.jpeg)

![](_page_62_Picture_178.jpeg)

### **MAPPING OF COs WITH POs AND PSOs :**

**S – Strongly Correlating-3 Marks M- Moderately Correlating-2 MarksW-Weakly Correlating -1 mark**

![](_page_63_Picture_68.jpeg)

#### **Project Report**

A student should select a topic for the Project Work at the end of the third semester itself and submit the Project Report at the end of the fourth semester. The Project Report shall not exceed 75 typed pages in Times New Roman font with 1.5 line space.

### **Project Evaluation**

There is a Viva Voce Examination for Project Work. The Guide and an External Examiner shall evaluate and conduct the Viva Voce Examination. The Project Work carries 100 marks (Internal: 25 Marks; External (Viva): 75 Marks).

![](_page_64_Picture_487.jpeg)

### **WEB RESOURCES:**

- 1. <https://www.coursera.org/learn/r-programming>
- 2. tutorialspoint.com/r/index.htm
- 3. <https://www.w3schools.com/r/default.asp>

![](_page_65_Picture_244.jpeg)

### **MAPPING OF COs WITH POs AND PSOs :**

![](_page_65_Picture_245.jpeg)

**S – Strongly Correlating - 3 Marks** 

**M – Moderately Correlating - 2 Marks** 

![](_page_66_Picture_321.jpeg)

- 1. Bayross.I., and S. Shah., "PHP 5.1 for Beginners", Tenth reprint, Shroff Publishers and Distributors, Mumbai, 2011.
- 2. Nixon.R., "Learning PHP, MySQL ,JavaScript and CSS", Second Edition, O'Reilly Media, Sebastopol, 2012.
- 3. Rao.M.N., "Fundamentals of Open Source Software" , First Edition, Prentice Hall of India Pvt Ltd., New Delhi, 2014.
- 4. Sklar.D., "Learning PHP 5", First Edition, O Reilly Media, Sebastopol, 2004.
- 5. Ullman.L., "PHP and MySQL for Dynamic websites: Visual Quick Pro Guide", Fourth edition, Dorling Kindersley India Private Ltd, New Delhi, 2011.

![](_page_67_Picture_268.jpeg)

### **MAPPING OF COs WITH POs AND PSOs :**

![](_page_67_Picture_269.jpeg)

**S – Strongly Correlating - 3 Marks** 

**M – Moderately Correlating - 2 Marks** 

## NON-MAJOR ELECTIVE

## (OFFERED BY PARENT DEPARTMENT)

![](_page_68_Picture_163.jpeg)

### **OBJECTIVES:**

- 1. To Use formatting tags in HTML
- 2. To recognize How to Insert the Image file in web pages.
- 3. To understand How to navigate through web pages.
- 4. To become Master in creating Web pages using basic HTM tags.

### **LAB Exercises**

- **1.** Web page creation using head, title, body, h1 h6.
- **2.** Web page creation using formatting tags (bold, italic, underline etc)
- **3.** Ordered list
- **4.** Unordered list
- **5.** Definition list
- **6.** Marquee creation
- **7.** Web page with images
- **8.** Web page creation with various font styles and body colors.
- **9.** Hyper link
- **10.** Tables
- **11.** Frames
- **12.** Forms

#### **COURSE OUTCOMES:**

On the Successful completion of the course, students will be able to

**CO1**: Understand the concepts of webpage - K2

**CO2**: Analyze various tags in HTML – K4

**CO3**: Gain knowledge in creating webpage – K1

**CO4**: Design new webpages using HTML – K3

**CO5:**Recognize to navigate the web pages using HTML – K2

# **CO/PO PO1 PO2 PO3 PO4 PO5 PSO1 PSO2 PSO3 PSO4 PSO5 CO1** S M S S M M S S S S **CO2** S S M S M W S S S S **CO3** S W M S S S S S S S  $\textbf{CO4}$  S S S S M S S M M M M M  $\textbf{CO5}$  S S S S M S S S S W S M

#### **MAPPING OF CO'S WITH PO'S AND PSO'S**

**S – Strongly Correlating - 3 Marks M – Moderately Correlating - 2 Marks** 

![](_page_70_Picture_205.jpeg)

#### **OBJECTIVES:**

- 1. To navigate Photoshop's Workspace, Create & setup documents
- 2. To Understand about the Layers and Masking.
- 3. To work with effects, filters and adjustments
- 4. To create a broad range of design skills pertaining to publication & web design.

### **Exercises**

- 1. Album preparation
- 2. Invitation Preparation
- 3. Wall Papers
- 4. Visiting Card
- 5. Background Changing and Removing
- 6. Birthday Card
- 7. Friendship Card
- 8. Wedding invitation Card
- 9. Cloning an Image
- 10. Flex Designing
- 11. Photo Editing
- 12. Book Cover

#### **COURSE OUTCOMES**

On completion of the course, the student will be able to

**CO1**: Design real world applications using photoshop – K3

**CO2**: Analyze new features in Photoshop – K4

**CO3**: Develop new drawings using Photoshop – K3

**CO4**: Expertise to work with Photoshop – K1

**CO5**: Design skills pertaining to publication  $\&$  web design – K3

### **MAPPING OF CO'S WITH PO'S AND PSO'S**

![](_page_71_Picture_172.jpeg)

**S – Strongly Correlating - 3 Marks** 

**M – Moderately Correlating - 2 Marks**
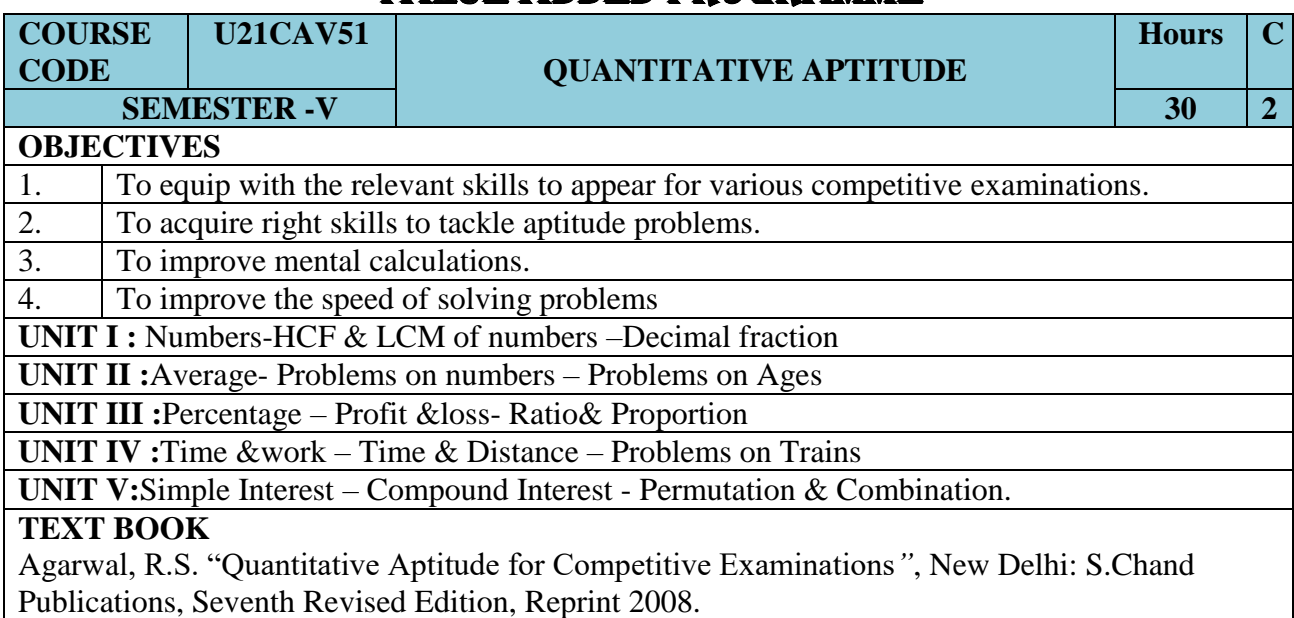

## VALUE ADDED PROGRAMME

**\*\*\* \*\*\***